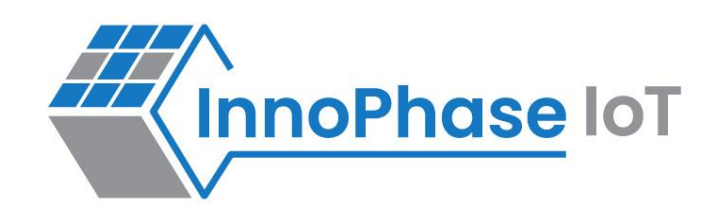

# Talaria TWO™ (INP2045)

Ultra-Low Power Multi-Protocol Wireless Platform SoC IEEE 802.11 b/g/n, BLE 5.0

# Host API Reference Guide

Release: 02-10-2023

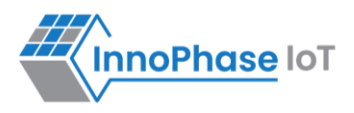

## Revision History

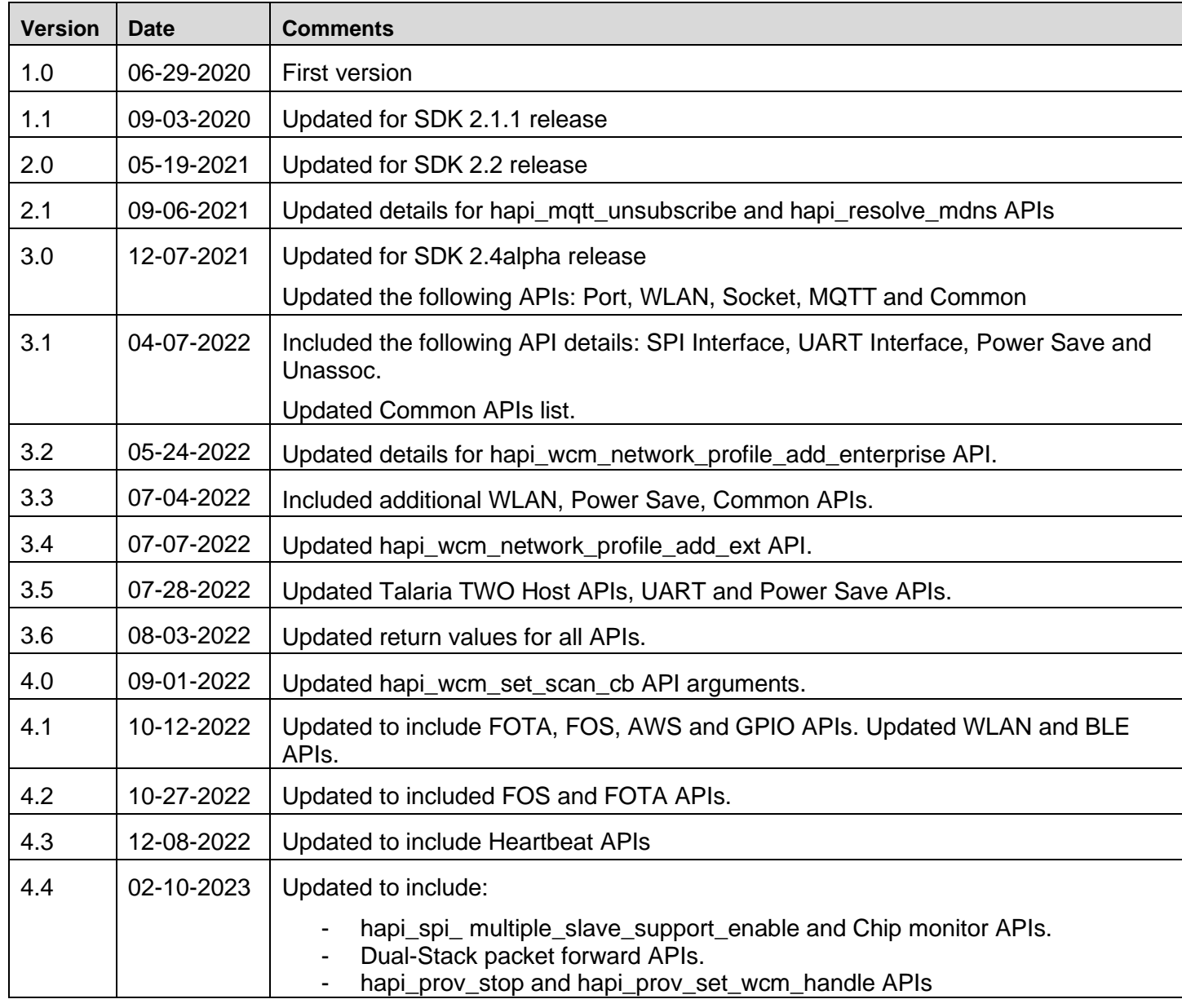

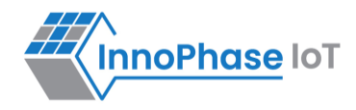

# **Contents**

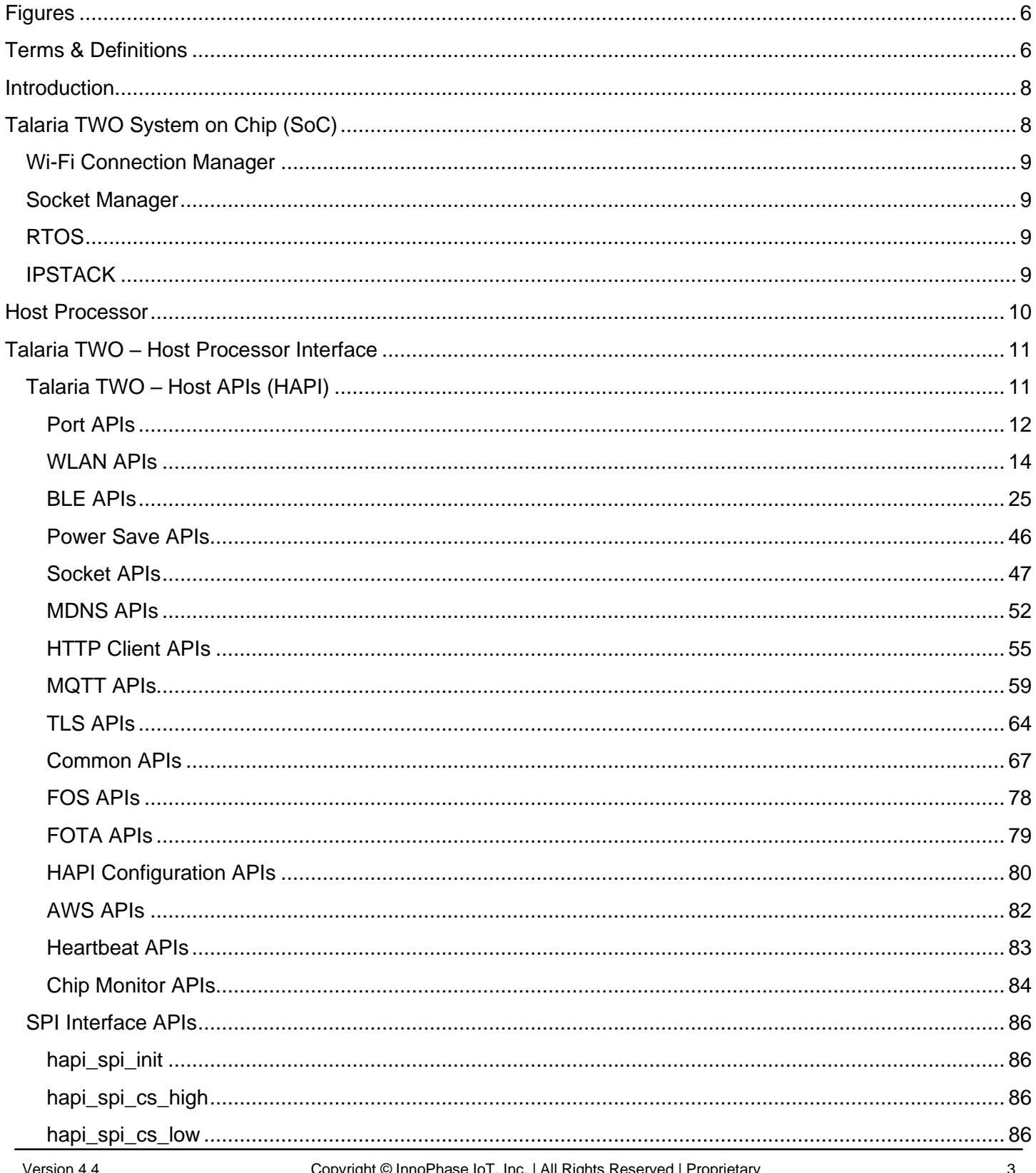

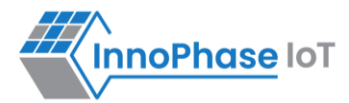

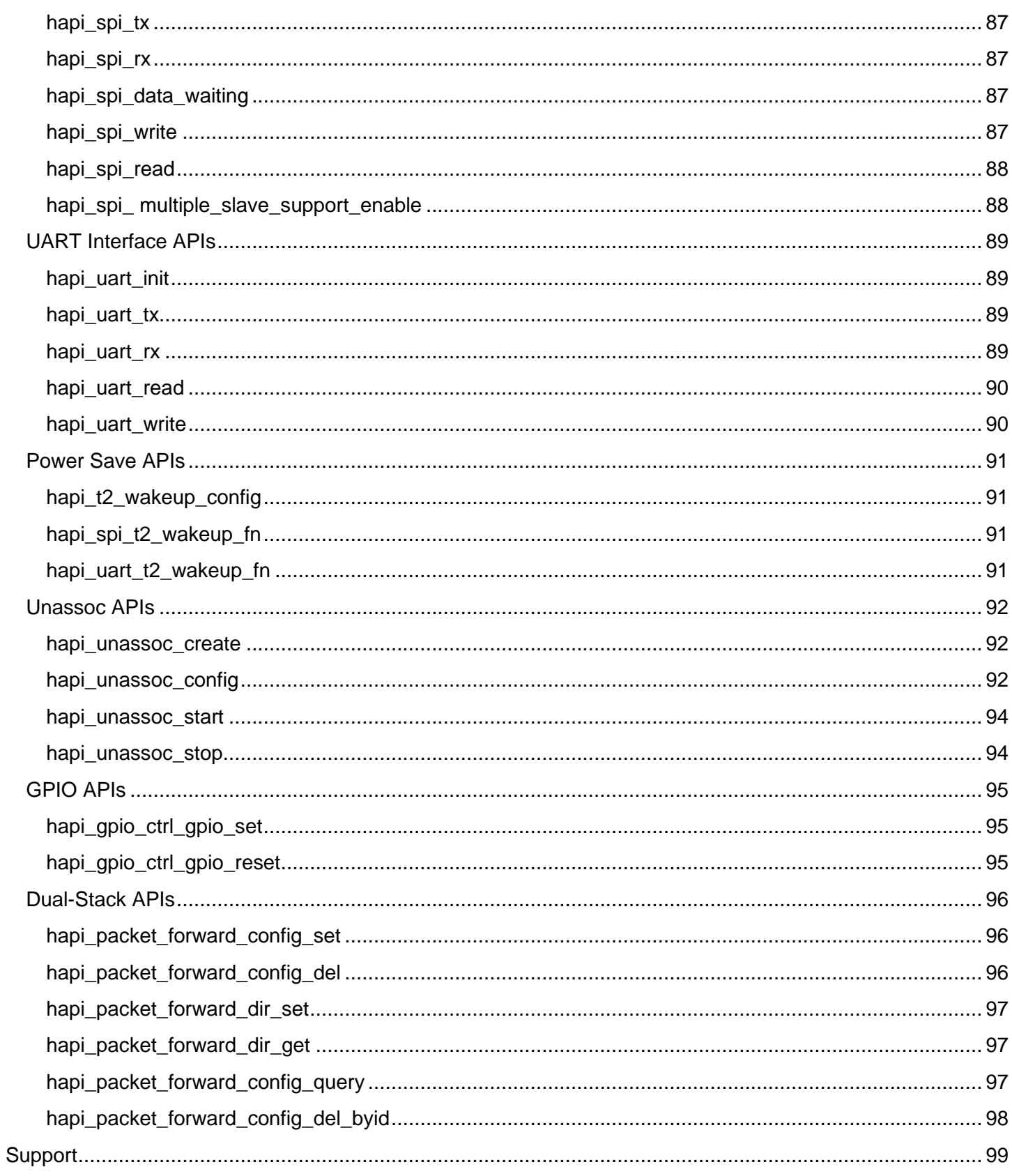

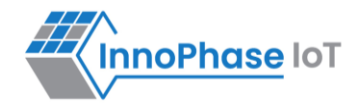

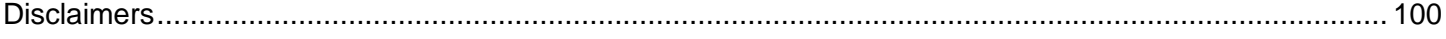

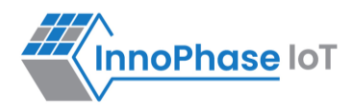

# <span id="page-5-0"></span>Figures

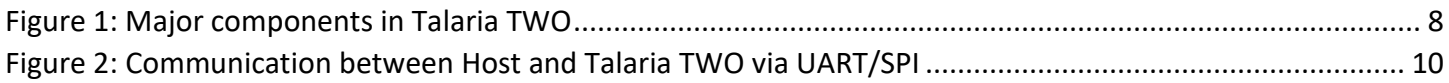

# <span id="page-5-1"></span>Terms & Definitions

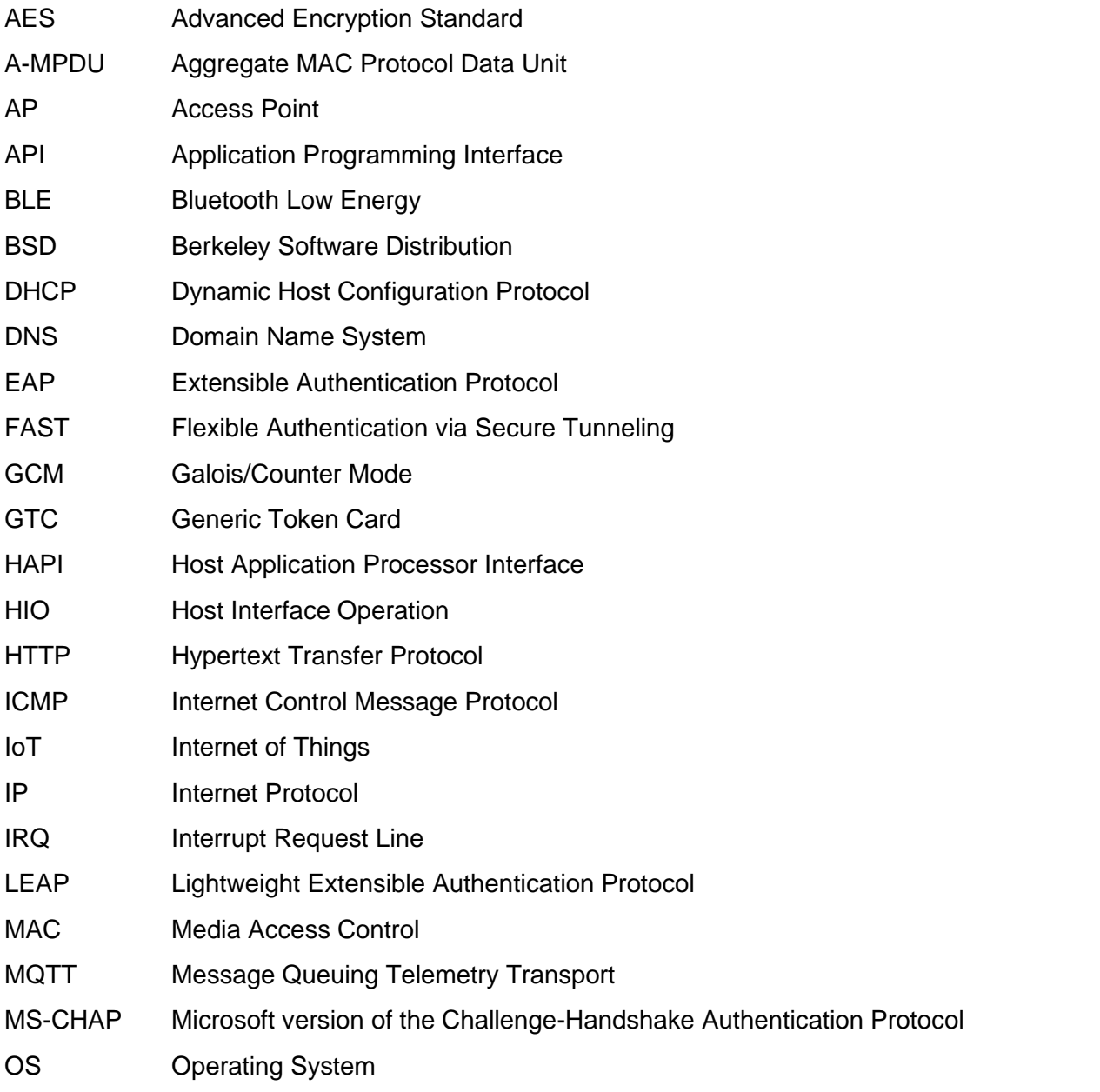

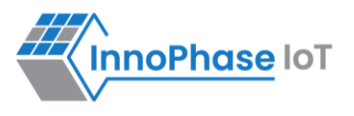

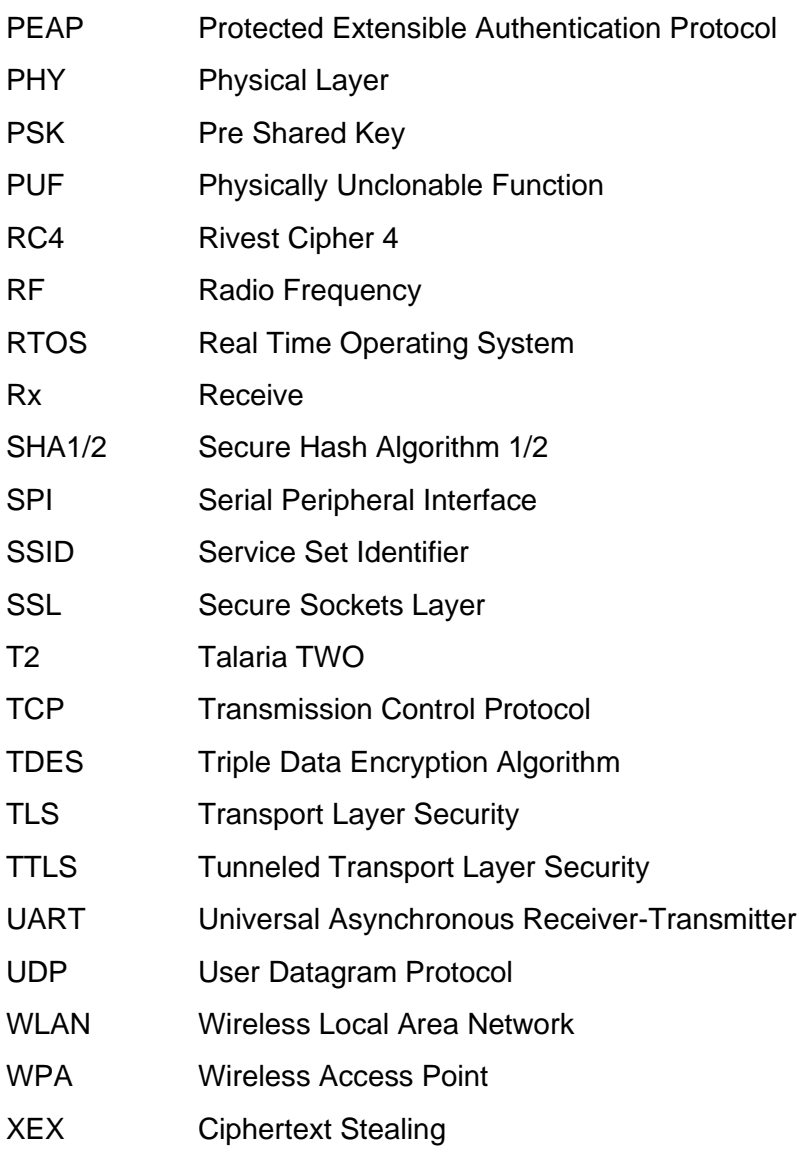

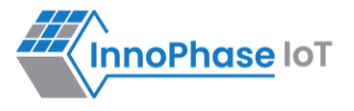

# <span id="page-7-0"></span>Introduction

The InnoPhase Talaria TWO Multi-Protocol Platform is a highly integrated, single-chip wireless solution offering ultimate size, power, and cost advantages for a wide range of low-power IoT designs. The Talaria TWO system was designed for power efficiency and intelligent integration from the beginning for the unique demands of IoT applications.

# <span id="page-7-1"></span>Talaria TWO System on Chip (SoC)

Talaria TWO performs the following based on commands from the Host processor.

- 1. Provides wireless (802.11b/g/n) link between the Host processor and AP or Hotspot
- 2. Scan and Connect to the AP specified by the Host
- 3. Performs WPA2 security handshake
- 4. Enables IP supports like TCP, UDP and DHCP
- 5. Adds network protocols like MQTT and HTTP
- 6. Supports transport protocols like SSL and TLS
- 7. Supports data scrambles on Serial interface
- 8. Provides BLE connectivity for provisioning

The major components in Talaria TWO are shown in [Figure 1.](#page-7-2)

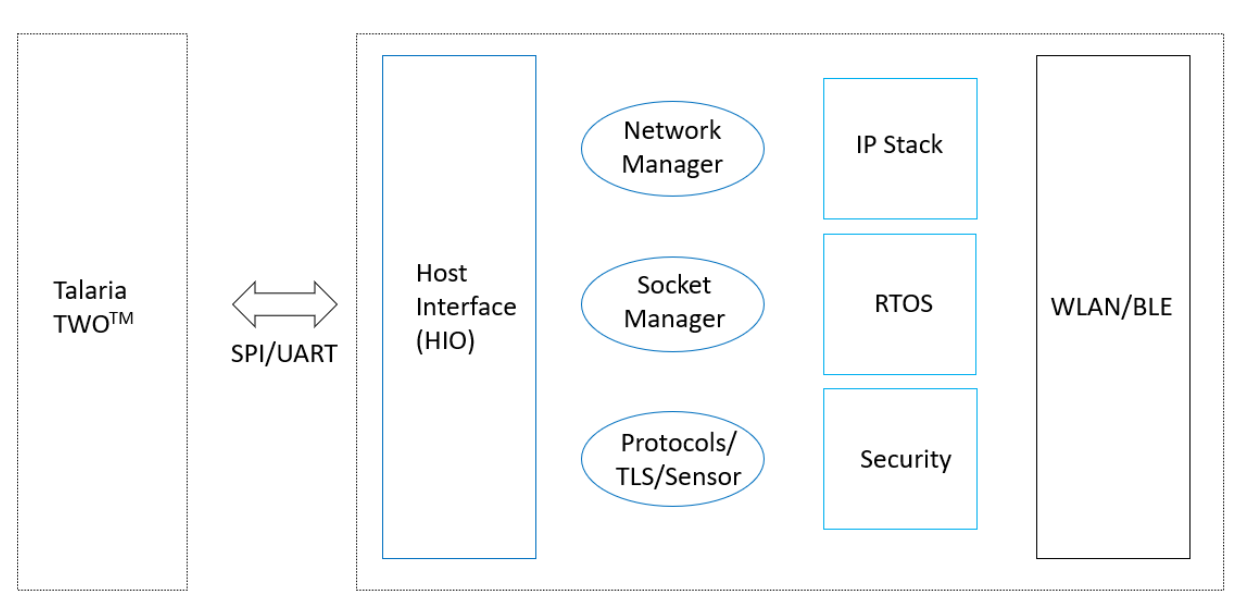

<span id="page-7-2"></span>*Figure 1: Major components in Talaria TWO*

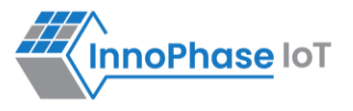

# <span id="page-8-0"></span>**Wi-Fi Connection Manager**

This is the network connection manager which handles all the Wi-Fi connection/disconnection.

# <span id="page-8-1"></span>**Socket Manager**

HIO handles all socket operations. It supports TCP, UDP, and raw sockets.

# <span id="page-8-2"></span>**RTOS**

Highly efficient, low footprint, real-time OS for low power applications.

# <span id="page-8-3"></span>**IPSTACK**

- 1. IPv4
- 2. ICMP
- 3. UDP
- 4. TCP
- 5. DHCP
- 6. DNS Resolver
- 7. BSD Sockets Interface
- 8. TLS
- 9. MQTT
- 10. IPv6

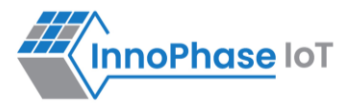

# <span id="page-9-0"></span>Host Processor

Host processor consists of the Host Application Processor (HAPI) Interface Layer and Host Applications. Host Applications may vary and will interact with Talaria TWO via APIs in the interface layer. HAPI provides APIs for Host Application to facilitate communication with the Talaria TWO.

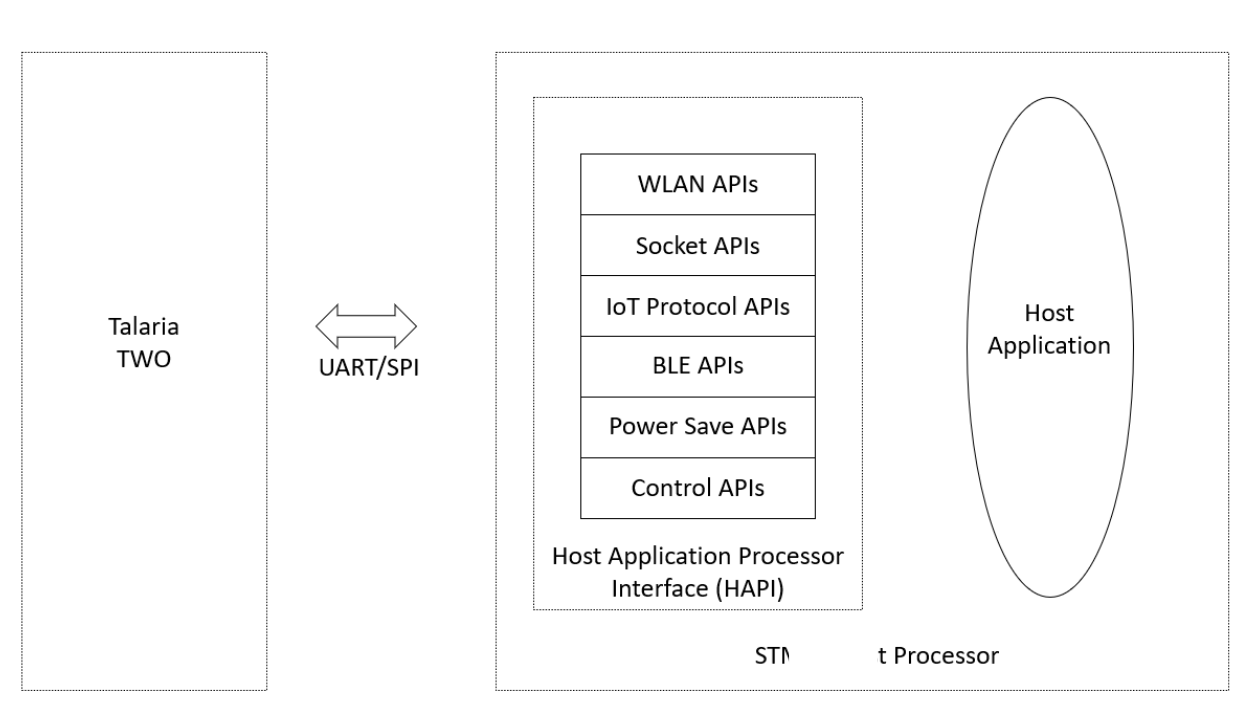

<span id="page-9-1"></span>*Figure 2: Communication between Host and Talaria TWO via UART/SPI*

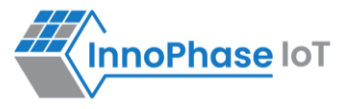

# <span id="page-10-0"></span>Talaria TWO – Host Processor Interface

Host processor communicates with Talaria TWO via a SPI or UART and follows a protocol to exchange command and data. This protocol is implemented on the host side and are provided as APIs. The host application can then use these APIs to access and control Talaria TWO.

# <span id="page-10-1"></span>**Talaria TWO – Host APIs (HAPI)**

APIs are grouped into:

- 1. WLAN APIs
- 2. Socket APIs
- 3. BLE APIs
- 4. IoT Protocols
- 5. Interface Port APIs
- 6. SPI Interface APIs
- 7. UART Interface APIs
- 8. Unassociation APIs
- 9. Dual-Stack APIs
- 10. Common APIs

Host applications use HAPI WLAN and Socket APIs, which internally use interface port APIs to transfer data between the wireless network and host processor.

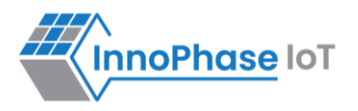

#### <span id="page-11-0"></span>**Port APIs**

These APIs provides basic read/write over the hardware interface (SPI/UART) between the host and Talaria TWO where each API must be defined for each port.

#### **hapi\_serial\_open**

Initializes HAPI serial interface. This function initializes the serial device and creates the HAPI interface. This is specific to each platform. This function also registers the platform specific read/write/close APIs to the HAPI interface.

struct hapi \* hapi serial open(const char \*devname, int baudrate)

#### Arguments:

- 1. devname: Pointer to HAPI serial device context.
- 2. Baudrate: SPI clock speed.

Return: HAPI context.

#### **hapi\_serial\_write**

Writes data to Talaria TWO over HAPI interface.

ssize t hapi serial write(void \*dev, const void \*data, size t length)

Arguments:

- 1. dev: Pointer to interface device.
- 2. data: Source buffer address.
- 3. length: Number of bytes to be written.

Return: number of bytes written on Success else Error.

#### **hapi\_serial\_read**

Reads data from Talaria TWO over HAPI interface.

ssize t hapi serial read(void \*dev, void \*data, size t length)

Arguments:

- 1. dev: Pointer to interface device.
- 2. data: Source buffer address.
- 3. length: Number of bytes to be read.

Return: number of bytes read. -1 on Error.

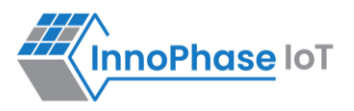

#### **hapi\_serial\_close**

Closes HAPI interface.

```
void hapi_serial_close(void* dev)
```
Arguments:

1. dev: Pointer to the interface device.

Return: None.

#### **hapi\_serial\_break**

Used to wakeup Talaria TWO. Sends break to Talaria TWO. void hapi serial break(void \*dev, bool on)

Arguments:

- 1. dev: Pointer to the interface device.
- 2. on: Send break to Talaria TWO is this set to TRUE.

Return: None.

<span id="page-13-0"></span>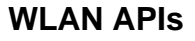

#### **hapi\_wcm\_create**

```
Creates the HAPI WLAN manager interface and should be called before any WLAN APIs.
```

```
struct hapi wcm * hapi wcm create(struct hapi *hapi)
```
Arguments:

1. hapi: HAPI instance pointer.

Return: a valid pointer points to the HAPI WLAN instance on Success. NULL pointer on Error.

#### **hapi\_wcm\_network\_profile\_add**

Adds a network profile to connect. This API should be called before the HAPI autoconnect API that starts the WLAN connection.

```
bool
hapi wcm network profile add(struct hapi wcm *hapi wcm,
          const char *ssid, const char *bssid, 
         const char *passphrase, const char *passphrase id)
```
Arguments:

- 1. hapi\_wcm: HAPI WLAN instance pointer.
- 2. ssid : SSID of the network or empty string if BSSID is set.
- 3. bssid : BSSID of the network, set to all zeroes if SSID is set.
- 4. passphrase: passphrase for RSN, key for WEP or empty string for unencrypted connection.
- 5. Passphrase id : passphrase ID.

Return: Status of add network profile operation. True=Success, False otherwise.

**InnoPhase IoT** 

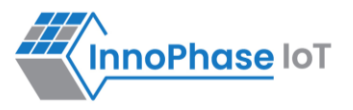

#### **hapi\_wcm\_network\_profile\_add\_ext**

Adds a network profile to connect in enterprise mode. This API should be called before the HAPI autoconnect API which starts the WLAN connection.

```
bool
hapi wcm network profile add ext(struct hapi wcm *hapi wcm, struct wcm connect param
*wcm_param)
```
#### Arguments:

- 1. hapi\_wcm: HAPI WLAN instance pointer.
- 2. wcm\_param : Pointer to WCM configuration structure. wcm connect param consists of the following parameters:
	- a. ssid: Pointer to the name of the Access Point string
	- b. passphrase: Pointer to the AP passphrase string
	- c. security type: Type of enterprise security, which can have anyone of the following values:
		- 0: Open
		- 1: Personal WPA2/3
		- 2: Enterprise PSK
		- 3: Enterprise TLS
		- 4: Enterprise PEAP
	- d. eap identity: Pointer to identity string
	- e. eap ca path: Pointer to the path of CA certificate in Talaria TWO files system
	- f. eap\_cert\_path: Pointer to the path of client certificate in Talaria TWO file system
	- g. eap pkey path: Pointer to the path of private key file in Talaria TWO file system
	- h. eap pkey pwd: Pointer to the password of private key
	- i. eap identity2: Pointer to phase 2 identity
	- j. eap password: Pointer to the password of private key
	- k. eap\_phase2auth: Pointer to phase 2 authentication

Return: Status of add network profile operation. True=Success, False otherwise.

#### **hapi\_wcm\_network\_profile\_remove**

Removes the network profile that was added.

```
bool
```
hapi wcm network profile remove(struct hapi wcm \*hapi wcm)

#### Arguments:

1. hapi wcm: HAPI WLAN instance pointer.

Return: Status of remove network profile operation. True=Success, False otherwise.

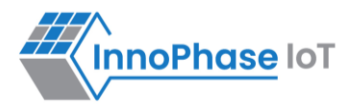

#### **hapi\_wcm\_autoconnect**

Triggers the scan and connects/disconnects to the AP specified by the SSID and uses the passphrase that gets configured using the hapi wcm network profile add API.

```
hapi wcm autoconnect(struct hapi wcm *hapi wcm, uint32 t enabled)
```
Arguments:

bool

- 1. hapi wcm: HAPI WLAN instance pointer.
- 2. enabled: flag allow to connect. 1=enabled, 0=disabled.

Return: Status of auto connect operation. True=Success, False otherwise.

#### **hapi\_wcm\_set\_link\_cb**

Registers the callback function to the HAPI WLAN interface for the asynchronous WLAN link change notification.

```
void hapi wcm set link cb(struct hapi wcm *hapi wcm, hapi wcm link cb cb, void
*context)
```
Arguments:

- 1. hapi\_wcm: HAPI WLAN instance pointer.
- 2. cb: The call back function to be registered for link change notification.
- 3. context: context pointer to be passed when the call back is getting called.

Return: None.

#### **hapi\_wcm\_destroy**

Removes the HAPI WLAN manager interface created.

bool hapi wcm destroy(struct hapi wcm \*hapi wcm)

Arguments:

1. hapi wcm: HAPI instance pointer.

Return: Status of destroy operation. True=Success, False otherwise.

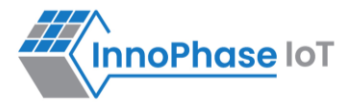

#### **hapi\_wcm\_get\_handle**

Returns the WCM handle address from hapi\_wcm.

```
hapi wcm get handle(struct hapi wcm *hapi wcm);
```
#### Arguments:

uint32\_t

1. hapi wcm: HAPI WLAN instance pointer.

Return: a valid pointer points to the HAPI WLAN instance on Success. 0 on Error.

#### **hapi\_wcm\_scan**

Starts the Wi-Fi scan. The scan can be SSID based and/or channel based. Depends on the parameters provided.

```
Int32 t hapi wcm scan(struct hapi wcm *hapi wcm, const char *ssid, char channel, int
*num)
```
#### Arguments:

- 1. hapi\_wcm: HAPI WLAN instance pointer.
- 2. ssid: The SSID to be scanned.
- 3. channel: The channel number to be scanned.
- 4. num: The pointer to the variable that stores the number scanned results.

Return: 1 on Success else Error.

#### **hapi\_wcm\_set\_scan\_cb**

Registers callback function for the scan operation. The callback function is called when the required number of entries are available once the scan starts.

```
void hapi wcm set scan cb(struct hapi wcm *hapi wcm, hapi wcm scan cb cb, void
```
\*context)

#### Arguments:

- 1. hapi\_wcm: HAPI WLAN instance pointer.
- 2. cb: The callback function to be registered. Callback function prototype:

```
void cb(void *context, struct wcm scaninfo *scaninfo)
```
where, struct wcm scaninfo declaration is as follows:

```
struct wcm scaninfo {
```

```
uint32 t num; /**Number of scan entries ***/
```
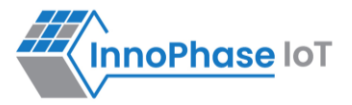

```
uint8 t ssid[33]; /**SSID***/
            uint8 t bssid[6]; /**< BSSID */
            uint8 t channel; /**< channel */
            int16 t rssi; /**< Estimated RSSI for the station */
            uint8 t authstr[32]; /**< security string */
\{ ; \} ; \{ ; \} ; \{ ; \} ; \{ ; \} ; \{ ; \} ; \{ ; \} ; \{ ; \} ; \{ ; \} ; \{ ; \} ; \{ ; \} ; \{ ; \} ; \{ ; \} ; \{ ; \} ; \{ ; \} ; \{ ; \} ; \{ ; \}
```
3. context: The context to be passed along when the call back getting called.

Return: None.

#### **hapi\_wcm\_setpmconfig**

Used to set the WLAN power save parameters.

```
bool 
 hapi wcm setpmconfig(struct hapi wcm *hapi wcm,
                     uint32 t listen interval,
                     uint32 t traffic tmo, uint32 t pm flags)
```
Arguments:

- 1. hapi wcm: HAPI WLAN instance pointer.
- 2. listen interval: Listen interval in units of beacon intervals.
- 3. traffic tmo: Traffic timeout (in ms)
- 4. pm\_flags: power management flags, specified as follows:
	- a. ps\_poll: bit 0(0x01)
	- b. dynamic\_listen\_intervel: bit 1(0x02)
	- c. sta\_rx\_nap : bit  $2(0x04)$
	- d. sta\_only\_broadcast : bit 3(0x08)
	- e. tx\_ps : bit 4(0x10)
	- f. mcast\_dont\_care: bit 5(0x20)

multiple options can be selected as logical 'or'-ing of above bits.

Return: Status of set pmconfig operation. True=Success, False otherwise.

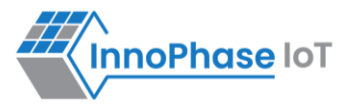

#### **hapi\_wcm\_regdomain\_set**

#### Used to set the WLAN regulatory domain.

```
bool
```

```
hapi wcm regdomain set(struct hapi wcm *hapi wcm, char *domain)
```
Arguments:

- 1. hapi\_wcm: HAPI WLAN instance pointer.
- 2. domain: the regulatory domain name. supported strings are
	- a. "FCC",
	- b. "ETSI",
	- c. "TELEC",
	- d. "KCC",
	- e. "SRCC"

Return: Status of set regdomain operation. True=Success, False otherwise.

#### **hapi\_wcm\_setaddr\_4**

#### Sets the ipv4 address to Talaria TWO device. This APIs is normally called for setting the static IP.

bool hapi wcm setaddr 4(struct hapi wcm \*hapi wcm, unsigned int \*ipaddr, unsigned int \*netmask, unsigned int \*gw, unsigned int \*dns)

Arguments:

- 1. hapi\_wcm: HAPI WLAN instance pointer.
- 2. ipaddr: Pointer contains IP address.
- 3. netmask: Pointer contains netmask address.
- 4. gw: Pointer contains gate way address.
- 5. dns: Pointer contains DNS address.

Return: True(1) on Success. False(0) on Error.

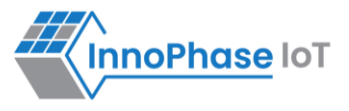

#### **hapi\_wcm\_getaddr\_4**

Returns the ipv4 address from Talaria TWO device. bool hapi wcm getaddr 4(struct hapi wcm \*hapi wcm, unsigned int

\*ipaddr, unsigned int \*netmask, unsigned int \*gw, unsigned int \*dns)

Arguments:

- 1. hapi wcm: HAPI WLAN instance pointer.
- 2. ipaddr: pointer to update IP address.
- 3. netmask: pointer to update netmask address.
- 4. gw: pointer to update gate way address.
- 5. dns: pointer to update DNS address.

Return: True(1) on Success. False (0) on Error.

#### **hapi\_wcm\_network\_profile\_add\_new**

Adds a network profile in personal or enterprise security mode to connect.

```
bool hapi wcm network profile add new (struct hapi wcm *hapi wcm, struct
```
wcm connect param \*wcm param)

Arguments:

- 1. hapi\_wcm: Pointer to HAPI WCM context.
- 2. wcm\_param: Pointer to connection parameters.

Return: Status of add network profile operation. True=Success, False otherwise.

#### **hapi\_ wcm\_scan\_indhandler**

Indication callback for scan response from Talaria TWO.

```
void hapi wcm scan indhandler(void *context, struct hapi packet *pkt)
```
Arguments:

- 1. context: Context pointer to be passed when the call back is being called.
- 2. pkt: Packet to be sent. The packet should be in HAPI packet format.

Return: None.

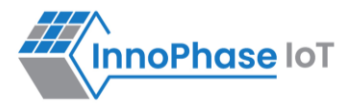

#### **hapi\_wcm\_autoconnectcfg**

```
Enables/Disables async connect.
```

```
bool hapi wcm autoconnectcfg(struct hapi wcm *hapi wcm, int flag)
```
Arguments:

- 1. hapi\_wcm: Pointer to HAPI WCM context.
- 2. flag: Allows WCM to connect. 1=enabled, 0=disabled.

Return: Status of auto connect operation. True=Success, False otherwise.

#### **hapi\_wcm\_lastind\_get**

Returns last indication value.

```
int hapi wcm lastind get(struct hapi wcm *hapi wcm)
```
Arguments:

1. hapi wcm: Pointer to HAPI WCM context.

Return: Indication value.

#### **hapi\_wcm\_reinit**

```
Re-initializes WCM interface and returns its pointer. This will be used after host wakeup to initialize the WCM.
struct hapi wcm * hapi wcm reinit(struct hapi *hapi,uint32 t wcm handle)
```
Arguments:

1. hapi: Pointer to HAPI context.

Return: Newly created WCM interface context.

#### **hapi\_wcm\_set\_handle**

Sets WCM handle address after host wakeup.

```
void
```

```
hapi wcm set handle(struct hapi wcm *hapi wcm, uint32 t wcm handle)
```
Arguments:

- 1. hapi wcm: Pointer to HAPI WCM context.
- 2. wcm\_handle: WCM handle address.

Return: None.

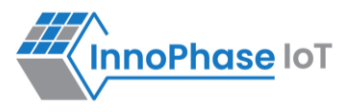

#### **hapi\_wcm\_getpmconfig**

#### Gets WLAN power save parameters.

```
bool 
hapi wcm getpmconfig(struct hapi wcm *hapi wcm, uint32 t listen interval,
                     uint32 t traffic tmo, uint32 t pm flags)
```
Arguments:

- 1. hapi wcm: HAPI WLAN instance pointer.
- 2. listen interval: Listen interval in units of beacon intervals.
- 3. traffic\_tmo: Traffic timeout (in ms)
- 4. pm flags: Power management flags, specified as follows:
	- a. ps poll: bit  $0(0x01)$
	- b. dynamic listen intervel: bit 1(0x02)
	- c. sta\_rx\_nap : bit  $2(0x04)$
	- d. sta\_only\_broadcast : bit 3(0x08)
	- e. tx\_ps : bit 4(0x10)
	- f. mcast dont care: bit  $5(0x20)$

Multiple options can be selected as logical 'or'-ing of above bits.

Return: Status of getpmconfig operation. True=Success, False otherwise.

#### **hapi\_wcm\_tx\_pow\_get**

#### Gets Tx power.

```
bool hapi wcm tx pow get(struct hapi wcm *hapi wcm, int8 t *tx pow)
```
Arguments:

1. hapi\_wcm: Pointer to HAPI WCM context. 2. tx\_pow: Tx power in dBm (-10…20 (max)).

Return: Status of acquiring the Tx power. True=Success, False otherwise.

#### **hapi\_wcm\_rssi\_get**

Gets the RSSI of WCM connection.

```
bool hapi wcm rssi qet(struct hapi wcm *hapi wcm, int32 t *rssi)
```
Arguments:

- 1. hapi\_wcm: Pointer to HAPI WCM context.
- 2. rssi: RSSI of WCM connection.

Return: Current average RSSI (0 if not associated). True=Success, False otherwise.

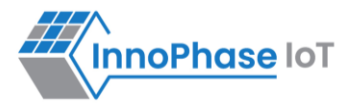

#### **hapi\_wcm\_scan\_updatechannel**

#### Scans the updated channel.

void hapi wcm scan updatechannel (const unsigned char \*ie pkt, int ie len,unsigned char

\*channel)

Arguments:

- 1. ie pkt: WLAN information element packet.
- 2. ie\_len: WLAN information element length .
- 3. channel: Channel specified.

Return: NULL.

#### **hapi\_wcm\_scan\_updateauth**

Scans the updated authentication mode.

int hapi wcm scan updateauth(unsigned char \*ie list, int ie len, int \*authmode)

Arguments:

- 1. ie list: WLAN information element list.
- 2. ie\_len: WLAN information element length.
- 3. authmode: Specified authentication mode.

Return: 0 on success, -1 on failure.

#### **hapi\_wcm\_scan\_updatessid**

#### Scans the updated SSID.

void hapi wcm scan updatessid(const unsigned char \*ie pkt, int ie len,unsigned char

\*ssid)

Arguments:

- 1. ie\_pkt: WLAN information element packet.
- 2. ie\_len: WLAN information element length.
- 3. ssid: Specified SSID

Return: NULL.

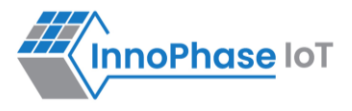

#### **hapi\_wcm\_authmode\_tostr**

#### Returns the authentication mode name.

```
size t hapi wcm authmode tostr(uint32 t authmask, char *mode name, size t size)
```
#### Arguments:

- 1. authmask: Provided authentication mode.
- 2. mode\_name: Provided authentication mode name (is a buffer).
- 3. size: Maximum number of bytes for mode name.

Return: mode\_name and size of mode\_name.

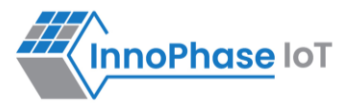

### <span id="page-24-0"></span>**BLE APIs**

#### **hapi\_bt\_host\_create**

```
Creates the HAPI BLE interface and should be called before any BLE APIs.
```

```
struct hapi bt host *hapi bt host create(struct hapi *hapi)
```
#### Arguments:

1. hapi: HAPI instance pointer.

Return: A valid pointer points to the HAPI BLE instance on Success. NULL on Error.

#### **hapi\_bt\_host\_gap\_addr\_set**

```
Used to set the address of the BLE/BT of Talaria TWO.
```

```
bool hapi_bt_host_gap_addr_set(struct hapi bt host *hapi bt host,
```

```
uint8 t addr type, uint8 t *addr)
```
Arguments:

- 1. hapi\_bt\_host: BLE HAPI instance pointer.
- 2. addr type: Type of address set. 0=public, 1=random.
- 3. addr: Address.

Return: True (1) on Success. False (0) on Error.

#### **hapi\_bt\_host\_bt\_gap\_create**

```
Used to set create the BLE gap device.
bool hapi bt host bt gap create(struct hapi bt host *hapi bt host)
```
Arguments:

1. hapi bt host: BLE HAPI instance pointer.

Return: True (1) on Success. False (0) on Error.

### **hapi\_bt\_host\_bt\_gap\_destroy**

Used to remove the BLE gap service.

```
bool hapi bt host bt qap destroy(struct hapi bt host *hapi bt host)
```
Arguments:

1. hapi bt host: BLE HAPI instance pointer.

Return: True (1) on Success. False (0) on Error.

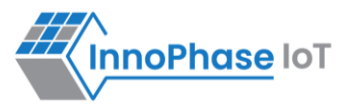

#### **hapi\_bt\_host\_gap\_cfg\_conn**

Used to configure the parameter of the BLE gap connection.

```
bool hapi_bt_host_gap_cfg_conn(
        struct hapi bt host *hapi bt host, uint16 t conn interval,
        uint16 t conn latency, uint16 t conn timeout,
        uint16 t conn params reject, uint16 t conn params int min,
        uint16 t conn params int max )
```
Arguments:

- 1. hapi bt host: BLE HAPI instance pointer.
- 2. conn\_interval: The BLE connection interval, in 1.25 ms, range: 0x0006 to 0x0C80 (default: 80).
- 3. conn latency: In intervals, range: 0x0000 to 0x01F3 (default: 0).
- 4. conn timeout: In ms, range: 0x000A to 0x0C80 (default: 2000).
- 5. conn\_params\_reject: Reject parameter update, 1=True, 0=False (default: 0).
- 6. conn params int min: In 1.25 ms, parameter update min connection interval (default: 6)
- 7. conn params int max: In 1.25 ms, parameter update max connection interval (default: 8in 1.25 ms, parameter update min connection interval (default: 6)00)

Return: True (1) on Success. False(0) on Error.

#### hapi bt host qap cfg smp

Used to configure the parameter of the secure BLE gap connection.

```
bool hapi bt host gap cfg_smp(struct hapi bt host *hapi bt host,
        uint8 t io cap, uint8 t oob, uint8 t bondable,
        uint8 t mitm, uint8 t sc, uint8 t keypress,
        uint8 t key size, uint8 t encrypt)
```
Arguments:

- 1. hapi bt host: BLE HAPI instance pointer.
- 2. Io\_cap: I/O-capabilities: 0-display\_only, 1-display\_yes\_no, 2-keyboard\_only, 3-no\_input\_no\_output, 4 keyboard\_display (default: 0)
- 3. oob: OOB exists: 1=True, 0=False (default: 0).
- 4. bondable: Enable bondable feature: 1=True, 0=False (default: 0).
- 5. mitm: MITM protection: 1=True, 0=False (default: 0).
- 6. sc: Secure connection: 1=True, 0=False (default: 0)
- 7. keypress: Send keypress: 1=True, 0=False (default: 0).
- 8. keysize: Smallest key size (7..16 octets) (default: 16).
- 9. encrypt: Automatically encrypt link at connection setup if key exists: 1=True, 0=False (default: 0).

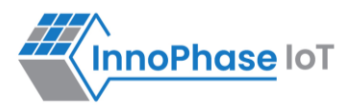

#### **hapi\_bt\_host\_gap\_connectable**

Used to configure the connectable mode when it used as peripheral.

```
bool hapi bt host qap connectable(struct hapi bt host
        *hapi bt host, uint8 t mode, uint8 t own type,
        uint8 t peer type, uint8 t *peer addr)
```
Arguments:

- 1. hapi bt host: BLE HAPI instance pointer.
- 2. mode: Connectible mode 0=disable, 1=non, 2=direct, 3=undirect.
- 3. own\_type: Type of own address: 0=public, 1=random, 2=resolvable (or public), 3=resolvable (or random).
- 4. peer type: Peer address type: 0=public, 1=random.
- 5. peer\_addr: Peer address.

Return: True (1) on Success. False(0) on Failure.

#### **hapi\_bt\_host\_gap\_authenticate**

Used to configure the parameter of the secure BLE gap connection.

```
bool hapi_bt_host_gap_cfg_smp(struct hapi_bt_host *hapi_bt_host,
        uint8 t handle, uint8 t oob, uint8 t bondable,
        uint8 t mitm, uint8 t sc, uint8 t key128)
```
Arguments:

- 1. hapi bt host: BLE HAPI instance pointer.
- 2. handle: Connection handle.
- 3. oob: OOB exists: 1=True, 0=False (default: 0).
- 4. bondable: Enable bondable feature: 1=True, 0=False (default: 0).
- 5. mitm: MITM protection: 1=True, 0=False (default: 0).
- 6. sc: Secure connection: 1=True, 0=False (default: 0)
- 7. key128: 128-bits key required: 1=True, 0=False.

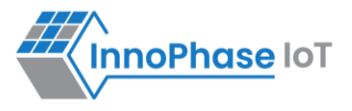

#### **hapi\_bt\_host\_gap\_set\_adv\_data**

Used to set the advertisement data for the BLE peripheral advertisement.

```
bool hapi bt host gap set adv data(struct hapi bt host
```

```
*hapi bt host, uint8 t length, uint8 t *data)
```
Arguments:

- 1. hapi\_bt\_host: BLE HAPI instance pointer.
- 2. length: The number of significant octets in the advertising data (1 to 31).
- 3. data: Advertising data.

Return: True (1) on Success. False(0) on Failure.

#### **hapi\_bt\_host\_gap\_broadcast**

Used to start the BLE advertisement.

```
bool hapi bt host gap broadcast(struct hapi bt host *hapi bt host,
        uint8 t mode, uint8 t own type, uint8 t peer type,
        uint8 t *peer addr)
```
Arguments:

- 1. hapi\_bt\_host: BLE HAPI instance pointer.
- 2. mode: Mode, 0=disable, 1=enable.
- 3. own\_type: Type of own address: 0=public, 1=random, 2=resolvable (or public), 3=resolvable (or random).
- 4. peer\_type: Peer address type: 0=public, 1=random.
- 5. peer\_addr: Peer address.

Return: True (1) on Success. False(0) on Failure.

#### **hapi\_bt\_host\_gap\_terminate**

Used to terminate the established BLE connection.

```
bool hapi bt host gap terminate(struct hapi bt host *hapi bt host,
```
uint8\_t handle)

Arguments:

- 1. hapi bt host: BLE HAPI instance pointer.
- 2. handle: Connection handle.

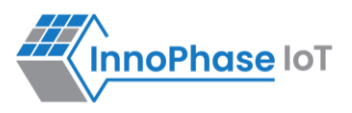

#### **hapi\_bt\_host\_gap\_discoverable**

Used to configure the discoverable parameter of the BLE device.

```
bool hapi bt host gap discoverable(struct hapi bt host
        *hapi bt host, uint8 t mode, uint8 t own type,
        uint8 t peer type, uint8 t *peer addr )
```
Arguments:

- 1. hapi\_bt\_host: BLE HAPI instance pointer.
- 2. mode: Mode, 0=disable, 1=non, 2=limited, 3=general.
- 3. own\_type: Type of own address: 0=public, 1=random, 2=resolvable (or public), 3=resolvable (or random).
- 4. peer type: Peer address type: 0=public, 1=random.
- 5. peer\_addr: Peer address.

Return: True (1) on Success. False(0) on Failure.

#### **hapi\_bt\_host\_gap\_discovery**

```
Used to start the discovery of BLE devices.
bool hapi bt host gap discovery(struct hapi bt host *hapi bt host,
```

```
uint8 t mode, uint8 t own type, uint8 t peer type,
```

```
uint8 t *peer addr)
```
Arguments:

- 1. hapi bt host: BLE HAPI instance pointer.
- 2. Mode: Mode, 0=disable, 1=limited, 2=general, 3=name.
- 3. own\_type: Own address type: 0=public, 1=random, 2=resolvable (or public), 3=resolvable (or random).
- 4. peer\_type: Peer address type (only for mode "name"): 0=public, 1=random, 2=public identity, 3=random identity.
- 5. peer\_addr: Peer address (only for mode "name").

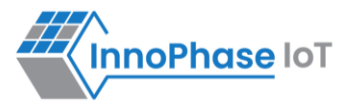

#### **hapi\_bt\_host\_gap\_connection**

#### Used to connect to the BLE peripheral.

```
bool hapi bt host gap connection( struct hapi bt host *hapi bt host, uint8 t
mode, uint8 t own type, uint8 t peer type, uint8 t *peer addr)
```
Arguments:

- 1. hapi bt host: BLE HAPI instance pointer.
- 2. mode: The mode of connection. 0=disable, 1=auto, 2=general, 3=selective, 4=direct ("auto" and "selective" require a white list).
- 3. own\_type: Own address type: 0=public, 1=random, 2=resolvable (or public), 3=resolvable (or random).
- 4. peer\_type: Peer address type (only for mode "name"): 0=public, 1=random, 2=public identity, 3=random identity.
- 5. peer addr: Peer address (only for mode "name").

Return: True (1) on Success. False(0) on Failure.

#### **hapi\_bt\_host\_gap\_connection\_update**

Used to update the existing BLE connection parameters when it is configured as a peripheral.

```
bool hapi bt host gap connection update(
        struct hapi bt host *hapi bt host, uint16 t handle,
        uint16 t interval min, uint16 t interval max,
        uint16 t latency, uint16 t timeout)
```
Arguments:

- 1. hapi bt host: BLE HAPI instance pointer.
- 2. handle: The connection handle.
- 3. Interval\_min: In 1.25 ms, range: 0x0006 to 0x0C80.
- 4. Interval\_max: In 1.25 ms, range: 0x0006 to 0x0C80.
- 5. latency: In intervals, range: 0x0000 to 0x01F3.
- 6. timeout: In ms, range: 0x000A to 0x0C80.

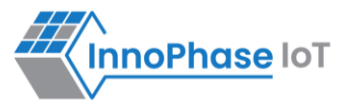

#### **hapi\_bt\_host\_gap\_add\_device\_to\_white\_list**

```
Used to update the device in white list.
```

```
bool hapi bt host gap add device to white list(
      struct hapi bt host *hapi bt host, uint8 t addr type,
      uint8 t *addr)
```
Arguments:

- 1. hapi\_bt\_host: BLE HAPI instance pointer.
- 2. addr\_type: The address type: 0=public, 1=random.
- 3. addr: public or random device address.

Return: True (1) on Success. False(0) on Failure.

#### **hapi\_bt\_host\_gap\_remove\_device\_from\_white\_list**

Used to remove the device addressed from the white list.

```
bool hapi bt host gap remove device from white list(
        struct hapi bt host *hapi bt host,
         uint8_t addr_type, uint8_t *addr)
```
Arguments:

- 1. hapi\_bt\_host: BLE HAPI instance pointer.
- 2. addr\_type: The address type: 0=public, 1=random.
- 3. addr: public or random device address.

Return: True (1) on Success. False(0) on Failure.

#### **hapi\_bt\_host\_gap\_clear\_white\_list**

Used to clear the white list.

```
bool hapi bt host gap clear white list(
              struct hapi bt host *hapi bt host)
```
Arguments:

1. hapi bt host: BLE HAPI instance pointer.

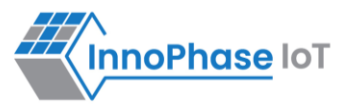

#### **hapi\_bt\_host\_gap\_add\_device\_to\_resolving\_list**

Used to update the resolving list with the device.

```
bool hapi bt host gap add device to resolving list(
        struct hapi bt host *hapi bt host, uint8 t addr type,
        uint8 t *addr, uint8 t *peer irk, uint8 t *local irk)
```
Arguments:

- 1. hapi bt host: BLE HAPI instance pointer.
- 2. addr type: The address type: 0=public, 1=random.
- 3. addr: public or random device address.
- 4. peer irk: IRK of the peer device.
- 5. local irk: IRK of the local device.

Return: True (1) on Success. False(0) on Failure.

#### hapi bt host gap remove device from resolving list

Used to remove the device from the resolving list.

```
bool hapi_bt_host_gap_remove_device_from_resolving_list(
        struct hapi bt host *hapi bt host, uint8 t addr type,
        uint8 t *addr)
```
Arguments:

- 1. hapi\_bt\_host: BLE HAPI instance pointer.
- 2. addr type: The address type: 0=public, 1=random.
- 3. addr: public or random device address.

Return: True (1) on Success. False(0) on Failure.

#### **hapi\_bt\_host\_gap\_clear\_resolving\_list**

Used to update the white list with the device.

```
bool hapi bt host gap clear resolving list(
        struct hapi bt host *hapi bt host
)
```
Arguments:

1. hapi bt host: BLE HAPI instance pointer.

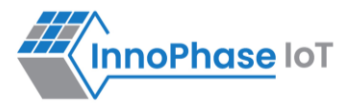

#### **bt\_host\_gap\_set\_address\_resolution\_enable**

Used to enable/disable the address resolution of the device addressed.

```
bool hapi bt host gap set address resolution enable(
        struct hapi bt host *hapi bt host, uint16 t timeout,
        uint8 t)
```
Arguments:

- 1. hapi\_bt\_host: BLE HAPI instance pointer.
- 2. timeout: The Resolvable private address timeout in s (default: 900s).
- 3. enable:Enable: 1=True, 0=False (default: 0).

Return: True (1) on Success. False(0) on Failure.

#### **hapi\_bt\_host\_common\_server\_create**

Used create the common server functionality when it configured as a BLE peripheral.

```
bool hapi bt host common server create(struct hapi bt host
          *hapi bt host, char *name, uint16 t appearance,
          char *manufacture name)
```
Arguments:

- 1. hapi\_bt\_host: BLE HAPI instance pointer.
- 2. name: Name of the server.
- 3. appearance: Appearance of the server.
- 4. manufacture name: Server manufacturer name.

Return: True (1) on Success. False(0) on Failure.

#### **hapi\_bt\_host\_gatt\_add\_service**

Used to add a BLE service when configured as a server.

```
bool hapi bt host gatt add service(struct hapi bt host
            *hapi bt host, uint32 t handle)
```
Arguments:

- 1. hapi\_bt\_host: BLE HAPI instance pointer.
- 2. handle: The handle of the service.

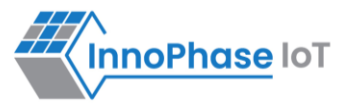

#### **hapi\_bt\_host\_gatt\_destroy\_service**

#### Used to destroy an added BLE service.

```
bool hapi bt host gatt destroy service(
```

```
struct hapi bt host *hapi bt host, uint32 t handle)
```
Arguments:

- 1. hapi bt host: BLE HAPI instance pointer.
- 2. handle: The handle of the service.

Return: True (1) on Success. False(0) on Failure.

#### **hapi\_bt\_host\_comon\_server\_destroy**

#### Used to destroy the common BLE server created.

```
bool hapi bt host comon server destroy(
```
struct hapi bt host \*hapi bt host)

Arguments:

1. hapi\_bt\_host: BLE HAPI instance pointer.

Return: True (1) on Success. False(0) on Failure.

#### **hapi\_bt\_host\_gatt\_exchange\_mtu**

Used to exchange the BLE MTU size when it tries to connect to a peripheral device.

```
bool hapi bt host gatt exchange mtu (
        struct hapi bt host *hapi bt host, uint16 t size)
```
Arguments:

- 1. hapi\_bt\_host: BLE HAPI instance pointer.
- 2. size: Client RX MTU size (23 251) (default: 23).

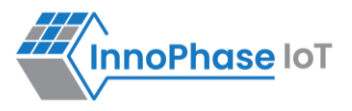

#### **hapi\_bt\_host\_gatt\_create\_service\_128**

Used to create a BLE service (128-bit UUID) when it acts as a peripheral with a GATT server.

```
void* hapi bt host gatt create service 128(
```

```
struct hapi bt host *hapi bt host, uint8 t *uuid)
```
Arguments:

- 1. hapi bt host: BLE HAPI instance pointer.
- 2. uuid: The UUID of service.

Return: Handle of newly created service or NULL pointer if it failed.

#### **bt\_host\_gatt\_create\_service\_16**

Used to create a BLE service (16-bit) when it acts as a peripheral with a GATT server.

```
void* hapi bt host gatt create service 16(
       struct hapi bt host *hapi bt host, uint16 t uuid16)
```
Arguments:

- 1. hapi\_bt\_host: BLE HAPI instance pointer.
- 2. uuid16: The uuid of service.

Return: Handle of newly created service or NULL pointer if it failed.

#### **hapi\_bt\_host\_gatt\_notification**

Used to create a BLE GATT notification.

```
bool hapi bt host gatt notification (
         struct hapi_bt_host *hapi_bt_host, uint8_t value)
```
Arguments:

- 1. hapi\_bt\_host: BLE HAPI instance pointer.
- 2. value: The value in notification.

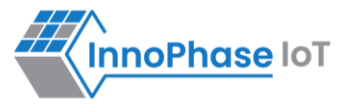

#### **hapi\_bt\_host\_gatt\_indication**

#### Used to create a BLE GATT notification.

```
bool hapi_bt_host_gatt_indication(
```

```
struct hapi bt host *hapi bt host, uint8 t value)
```
Arguments:

- 1. hapi bt host: BLE HAPI instance pointer.
- 2. value: The value in indication.

Return: True (1) on Success. False(0) on Failure.

#### **hapi\_bt\_host\_gatt\_write\_characteristic\_descriptor**

Used to write the BLE characteristics value.

```
bool hapi bt host gatt write characteristic descriptor(
        struct hapi bt host *hapi bt host, uint16 t handle,
        uint32 t len, uint8 t *value)
```
Arguments:

- 1. hapi\_bt\_host: BLE HAPI instance pointer.
- 2. handle: The handle for the characteristic descriptor.
- 3. length: The length of value to write.
- 4. value: The value to write.

Return: True (1) on Success. False(0) on Failure.

#### **hapi\_bt\_host\_gatt\_discover\_all\_primary\_services**

Used to discover all the supported BLE primary services.

```
bool hapi bt host gatt discover all primary services(
        struct hapi bt host *hapi bt host)
```
Arguments:

1. hapi bt host: BLE HAPI instance pointer.
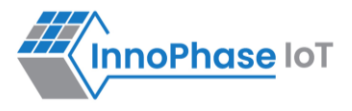

#### **hapi\_bt\_host\_gatt\_discover\_all\_characteristic\_descriptors**

Used to discover all BLE characteristics descriptors of a service.

```
bool hapi bt host gatt discover all characteristic descriptors(
        struct hapi bt host *hapi bt host, uint16 t start handle,
        uint16 t end handle)
```
Arguments:

- 1. hapi bt host: BLE HAPI instance pointer.
- 2. start handle: The starting handle of the specified service.
- 3. end\_handle: The ending handle of the specified service.

Return: True (1) on Success. False(0) on Failure.

## **hapi\_bt\_host\_gatt\_discover\_all\_characteristics\_of\_a\_service**

Used to discover all BLE characteristics of a service.

```
bool hapi bt host gatt discover all characteristic descriptors(
```
struct hapi bt host \*hapi bt host, uint16 t start handle, uint16 t end handle)

Arguments:

- 1. hapi\_bt\_host: BLE HAPI instance pointer.
- 2. start handle: The starting handle of the specified service.
- 3. end\_handle: The ending handle of the specified service.

Return: True (1) on Success. False(0) on Failure

## **hapi\_bt\_host\_gatt\_discover\_characteristics\_by\_uuid**

Used to discover BLE characteristics by a specified UUID.

```
bool hapi bt host gatt discover characteristics by uuid(
        struct hapi bt host *hapi bt host, uint16 t start handle, uint16 t end handle,
uint16 t size, uint8 t *uuid)
```
Arguments:

- 1. hapi bt host: BLE HAPI instance pointer.
- 2. start\_handle: Starting handle of the specified service.
- 3. end\_handle: Ending handle of the specified service.
- 4. size: The UUID size in bytes, 2-uuid16, 16-uuid128.
- 5. uuid: The UUID 16 or 128 bits.

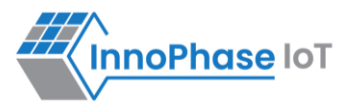

## **hapi\_bt\_host\_gatt\_discover\_primary\_service\_by\_service\_uuid**

Used to discover the primary service supported with the specified UUID.

```
bool hapi bt host gatt discover primary service by service uuid(
```
struct hapi bt host \*hapi bt host, uint16 t size, uint8 t \*uuid )

Arguments:

- 1. hapi bt host: BLE HAPI instance pointer.
- 2. size: Uuid size in bytes, 2-uuid16, 16-uuid128.
- 3. uuid: The uuid 16 or 128 bits.

Return: True (1) on Success. False(0) on Failure.

#### **hapi\_bt\_host\_gatt\_read\_characteristic\_value**

#### Used to read the characteristics value using a handle.

```
bool hapi bt host gatt read characteristic value(
       struct hapi bt host *hapi bt host, uint16 t value handle)
```
Arguments:

- 1. hapi bt host: BLE HAPI instance pointer.
- 2. value handle: The value handle to be read from remote server.

Return: True (1) on Success. False(0) on Failure.

#### **hapi\_bt\_host\_gatt\_read\_using\_characteristic\_uuid**

```
Used to read the characteristics value using a specified UUID.
bool hapi bt host gatt read using characteristic uuid(
```

```
struct hapi bt host *hapi bt host, uint16 t start handle,
uint16 t end handle, uint16 t size, uint8 t *uuid )
```
Arguments:

- 1. hapi bt host: BLE HAPI instance pointer.
- 2. start handle: The starting handle of the service handle range.
- 3. end\_handle: The ending handle of the service handle range.
- 4. size: The UUID size in bytes, 2-uuid16, 16-uuid128.
- 5. uuid: The UUID 16 or 128 bits.

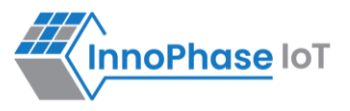

#### **hapi\_bt\_host\_gatt\_read\_long\_characteristic\_value**

Used to read the characteristics value using a service handle from an offset.

```
bool hapi bt host gatt read long characteristic value(
        struct hapi bt host *hapi bt host, uint16 t value handle,
        uint16 t value offset)
```
Arguments:

- 1. hapi\_bt\_host: BLE HAPI instance pointer.
- 2. value handle: The value handle to be read from remote server.
- 3. value\_offset: The value\_offset to be read.

Return: True (1) on Success. False(0) on Failure.

#### **hapi\_bt\_host\_gatt\_read\_multiple\_characteristic\_values**

Used to read multiple characteristics value using service handle.

```
bool hapi bt host gatt read multiple characteristic values(
        struct hapi bt host *hapi bt host, uint16 t nof handles,
         uint8_t *handles)
```
Arguments:

- 1. hapi\_bt\_host: BLE HAPI instance pointer.
- 2. nof\_handle: The number of handles to be read.
- 3. handles: The handles to be read (two bytes per handle (lsb,msb)).

Return: True (1) on Success. False(0) on Failure.

#### **hapi\_bt\_host\_gatt\_read\_characteristic\_descriptor**

Used to read multiple characteristics descriptor using handle.

```
bool hapi bt host gatt read characteristic descriptor(
        struct hapi bt host *hapi bt host, uint16 t handle )
```
Arguments:

- 1. hapi bt host: BLE HAPI instance pointer.
- 2. handle: The handle of the characteristics descriptor to read.

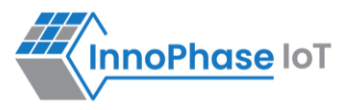

### **hapi\_bt\_host\_gatt\_write\_without\_response**

Used to write the characteristics value using a handle. This API will not generate any response from the remote.

```
bool hapi bt host gatt write without response(
        struct hapi bt host *hapi bt host, uint16 t value handle,
        uint8 t *value, int len)
```
Arguments:

- 1. hapi bt host: BLE HAPI instance pointer.
- 2. value\_handle: The value\_handle to be write on the remote server.
- 3. value: The value to write.
- 4. len: The length of the data to be written.

Return: True (1) on Success. False(0) on Failure.

## **hapi\_bt\_host\_gatt\_write\_characteristic\_value**

Used to write the characteristics value using a handle.

```
bool hapi bt host gatt write characteristic value(
      struct hapi bt host *hapi bt host, uint16 t value handle,
      uint8 t *value, int len)
```
Arguments:

- 1. hapi\_bt\_host: BLE HAPI instance pointer.
- 2. value handle: The value handle to be write on the remote server.
- 3. value: The value to write.
- 4. len: The length of the data to be written.

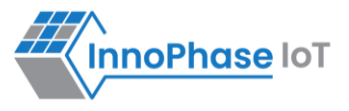

# **hapi\_bt\_host\_smp\_passkey**

Used to set the key for secure BLE connection.

```
bool hapi_bt_host_smp_passkey(
        struct hapi bt host *hapi bt host, uint32 t key0,
        uint32 t oob1, uint32 t oob2, uint32 t oob3)
```
Arguments:

- 1. hapi\_bt\_host: BLE HAPI instance pointer.
- 2. Key0: The 20 bits passkey or OOB0 (bits 0..31).
- 3. oob1: OOB1 (bits 32..63).
- 4. oob2: OOB2 (bits 64..95).
- 5. oob3: OOB3 (bits 96..127).

Return: True (1) on Success. False(0) on Failure.

## **hapi\_bt\_host\_gatt\_char\_rd\_data\_update**

Used to update the data for read operation.

```
bool hapi_bt_host_gatt_char_rd_data_update(
        struct hapi bt host *hapi bt host, uint32 t ctx,
        uint8 t uuid len, uint8 t *uuid, uint16 t len,
        uint8 t *data)
```
Arguments:

- 1. hapi bt host: BLE HAPI instance pointer.
- 2. ctx: The context of read.
- 3. uuid\_len: The length of UUID.
- 4. uuid: The uuid of service.
- 5. len: The length of data.
- 6. data: The data to give caller.

## **Host API Reference Guide**

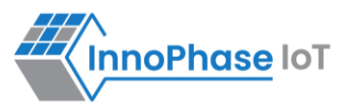

## **hapi\_bt\_host\_gatt\_char\_wr\_data\_update**

#### Used to update that data is written.

```
bool hapi bt host gatt char wr data update(
        struct hapi bt host *hapi bt host, uint32 t ctx,
        uint8 t uuid len, uint8 t *uuid, uint32_t status)
```
Arguments:

- 1. hapi bt host: BLE HAPI instance pointer.
- 2. ctx: The context of write.
- 3. uuid\_len: The length of UUID.
- 4. uuid: The UUID of service.
- 5. status: The status of write operation.

Return: True (1) on Success. False(0) on Failure.

## **hapi\_bt\_host\_gatt\_add\_chr\_16**

```
Used to add a characteristic for a created BLE service.
```

```
Bool hapi_bt_host_gatt_add_chr_16(
     struct hapi bt host *hapi bt host, uint32 t handle,
     uint16 t uuid16, uint8 t permission, uint8 t property)
```
Arguments:

- 1. hapi\_ble: BLE HAPI instance pointer.
- 2. handle: The handle of service.
- 3. uuid16: The UUID of service.
- 4. permission: The Permission of service.
- 5. property: The Property of service.

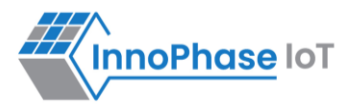

## **hapi\_bt\_host\_gap\_cfg\_scan**

Used to scan the characteristics of a created BLE service.

```
bool hapi_bt_host_gap_cfg_scan(
struct hapi bt host *hapi bt host, uint16 t scan period, uint16 t scan int, uint16 t
scan win, uint16 t scan bkg int, uint16 t scan bkg win, uint8 t scan filter duplicates
)
```
Arguments:

- 1. scan\_period : Foreground scanning in ms (no connected link) (default: 10240).
- 2. scan\_int: In 625 µs, range: 0x0004 to 0x4000 (default: 96)
- 3. scan\_win: In 625 µs, range: 0x0004 to 0x4000 (default: 48)
- 4. scan\_bkg\_int: In 625 µs, range: 0x0004 to 0x4000 (default: 2048)
- 5. scan\_bkg\_win: In 625 µs, range: 0x0004 to 0x4000 (default: 18)
- 6. scan filter duplicates: 1=True, 0=False (default: 1).

Return: True on Success and False on Failure.

## **hapi\_bt\_host\_gatt\_service\_changed**

#### Used to message gatt\_service\_changed.

```
bool 
hapi bt host gatt service changed(struct hapi bt host *hapi bt host)
```
Arguments:

1. hapi\_bt\_host: BLE HAPI instance pointer.

Return: True on Success and False on Failure.

#### **hapi\_bt\_host\_gatt\_find\_included\_services**

```
Used to message gatt find included services.
bool hapi bt host gatt find included services(
struct hapi bt host *hapi bt host, uint16 t start handle, uint16 t end handle)
```
Arguments:

- 1. hapi bt host: BLE HAPI instance pointer.
- 2. start handle: Starting handle of the specified service
- 3. end\_handle: Ending handle of the specified service.

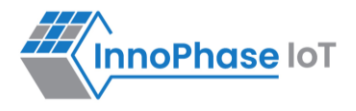

### **hapi\_prov\_start**

Used to start the provisioning.

```
bool hapi prov start(struct hapi *hapi p,prov start cfg t *cfg)
```
Arguments:

- 1. hapi\_p: HAPI instance pointer.
- 2. prov\_start\_cfg\_t: Structure holds the provisioning configuration details, which is defined as: typedef struct{

```
char *name;/**<Device name. if NULL, PROV DFLT NAME is set*/
   uint16 t appearance; /**< appearance. deafult to 0*/char *manufacturer name;/**<Manufacturer name. if NULL,
                                PROV DFLT MANUFCTR NAME is set*/
   prov data cb t cb; /* prov data callback*/
    void * cbd_ctx;
}prov_start_cfg_t;
```
Return: Provisioning status. True=Success, False otherwise.

## **hapi\_prov\_stop**

Used to stop the provisioning.

```
bool hapi prov stop(struct hapi *hapi p, prov close ifc type t ifc)
```
Arguments:

- 1. hapi\_p: HAPI instance pointer.
- 2. prov\_close\_ifc\_type\_t: Structure olds the provisioning configuration details, which is defined as: typedef enum {

```
PROV CLOSE IFC WIFI = 1,
   PROV CLOSE IFC BLE = PROV CLOSE IFC WIFI << 1,
   PROV_CLOSE_IFC_ALL = PROV_CLOSE_IFC_WIFI | PROV_CLOSE_IFC_BLE,
}prov_close_ifc_type_t;
```
Return: Provisioning status. True=Success, False otherwise.

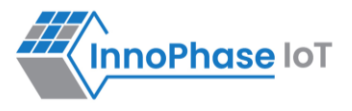

## **hapi\_prov\_set\_wcm\_handle**

#### Used to get the existing WCM handle.

```
bool hapi prov set wcm handle(struct hapi *hapi p, uint32 t wcm handle)
```
Arguments:

- 1. hapi\_p: HAPI instance pointer.
- 2. wcm\_handle: gives the WCM\_handle if available.

Return: Existing WCM handle.

# **Host API Reference Guide**

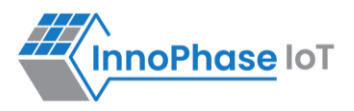

# **Power Save APIs**

# **hapi\_send\_sleep**

```
Requests to enable sleep in Talaria TWO.
```
void hapi\_send\_sleep(struct hapi \*hapi)

Arguments:

1. hapi: HAPI instance pointer.

Return: None.

## **hapi\_set\_sleep\_del**

Provides a delay after initiating sleep.

```
void hapi_set_sleep_del(struct hapi *hapi, int usecs)
```
Arguments:

- 1. hapi: HAPI instance pointer.
- 2. usecs: delay in microseconds.

Return: None.

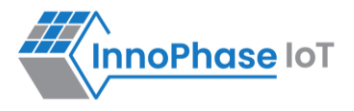

# **Socket APIs**

## **socket\_create**

Creates a socket according to the parameter passed.

int socket create(struct hapi \*hapi, int proto, char \*server, char \*port)

Arguments:

- 1. hapi: HAPI instance pointer
- 2. proto: specifies the protocol used for the socket to create. The valid combinations are TCP client, UDP client, TCP server and UDP server
- 3. tcp\_client=0, tcp\_server=1, udp\_client=2, udp\_server=3, raw=4.
- 4. server: The server URL for the TCP or UDP client connection
- 5. port: the port number to connect. If the proto is TCP/UDP server this is the port on which the Talaria TWO waits for connection

Return: Socket descriptor on Success or -1 on Failure.

## **hapi\_socket\_send\_tcp**

#### Used to send data on a TCP socket.

```
bool 
hapi sock send tcp(struct hapi *hapi, uint32 t socket, const void *data, size t len)
```
Arguments:

- 1. hapi: HAPI instance pointer
- 2. socket: The socket ID which has been created
- 3. data: The data to be sent on the socket
- 4. len: The length of the data to be sent

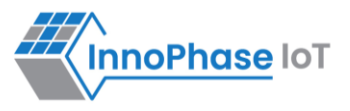

## **hapi\_sock\_send\_udp**

#### Used to send data on a UDP socket.

```
hapi sock send udp(struct hapi *hapi, uint32 t socket,
             uint32 t *addr, uint16 t port, uint16 t addrlen,
              const void *data, size_t len)
```
Arguments:

bool

- 1. hapi: HAPI instance pointer
- 2. socket: The socket ID which has been created
- 3. addr: destination IP address
- 4. port: destination port
- 5. addrlen: size of the address IPv4(4)/IPv6(16)
- 6. data: The data to be sent on the socket
- 7. len: The length of the data to be sent

Return: True(1) on Success. False(0) on Error

### **hapi\_socket\_receive**

Used to receive data from a socket.

```
size_t 
hapi socket receive(struct hapi *hapi, uint32 t socket, void *data, size t len)
```
Arguments:

- 1. hapi: HAPI instance pointer.
- 2. socket: The socket ID which has been created.
- 3. data: The data pointer on which the data is to be received from the socket.
- 4. len: The length of the data to be received.

Return: The length of the actual data received.

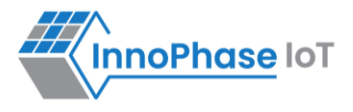

## **hapi\_socket\_getavailable**

Used to check received data available on a socket.

```
int
```
hapi socket getavailable(struct hapi \*hapi, uint32 t socket)

Arguments:

- 1. hapi: HAPI instance pointer.
- 2. socket: The socket ID which has been created.

Return: The length of the data available on the socket which can be read.

## **hapi\_sock\_notify**

Registers notification for socket creation.

```
bool 
    hapi sock notify(struct hapi *hapi, uint32 t socket, uint32 t threshold, uint32
flags)
```
Arguments:

- 1. hapi: HAPI instance pointer.
- 2. socket: The socket ID which has been created.
- 3. threshold: Threshold of data
- 4. flags: To read flags
	- a. SOCKET\_EVENT (Default):

Data packet(s) of N bytes will arrive to the RX socket at any time.

b. SOCKET POLL:

Data packet(s) with indication of N bytes available will be sent at any time. Receiver needs to use REQ/RSP to get the available data from buffer.

Return: Whether socket notification indication request was Successful. 0=Success, non-zero otherwise.

#### **hapi\_socket\_close**

Used to close a socket which has been opened.

```
void
```
hapi socket close(struct hapi \*hapi, uint32 t socket)

Arguments:

- 1. hapi: HAPI instance pointer.
- 2. socket: The socket ID which has been created.

Return: None.

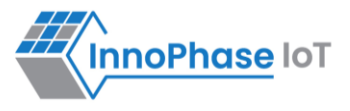

## **hapi\_sock\_getavailable**

Gets the number of bytes available to read in a socket.

```
hapi sock getavailable(struct hapi *hapi, uint32 t socket)
```
Arguments:

int

- 1. hapi: HAPI pointer to HAPI context.
- 2. socket: Socket handle.

Return: Number of bytes available at socket to read.

#### **hapi\_sock\_burst\_send**

Writes multiple packets of data bytes into the socket.

```
bool hapi sock burst send(struct hapi *hapi, uint32 t socket, uint32 t *addr, uint16 t
port, uint16 t addrlen, uint32 t num pkt, const void *data, size t len)
```
Arguments:

- 1. hapi: HAPI pointer to HAPI context.
- 2. socket: Socket handle.
- 3. addr: Destination IP address.
- 4. port: Port destination.
- 5. addrlen: Size of the address IPv4(4)/IPv6(16).
- 6. num\_packets: Number of packets to send to the socket.
- 7. data: Data to be sent.
- 8. len: Length of data.

Return: Socket send was Successful. True=Success, False otherwise.

#### **hapi\_sock\_burst\_receive**

Reads multiple packets up to the size of the data bytes from the socket.

```
size t hapi sock burst receive(struct hapi *hapi, uint32 t socket, void *data, size t
len, int *status, int *flags)
```
Arguments:

- 1. socket: Socket descriptor.
- 2. size: Number of bytes to receive.
- 3. flags: Reserved for future use.

#### Return:

1. num\_pks: Number of packets to send to the socket.

# **Host API Reference Guide**

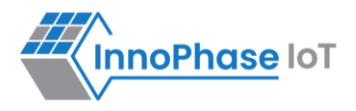

#### **hapi\_sock\_close**

### Closes the socket.

```
bool hapi sock close(struct hapi *hapi, uint32 t socket)
```
Arguments:

- 1. hapi: Pointer to HAPI context.
- 2. socket: Specified socket handle.

Return: Socket close status. True=Success, False otherwise.

### **hapi\_sock\_receive**

Receives data on socket.

```
size t hapi sock receive(struct hapi *hapi, uint32 t socket, void *data, size t len)
```
Arguments:

- 1. hapi: Pointer to HAPI context.
- 2. socket: Socket handle.
- 3. data: Received data.
- 4. len: Length of the received data.

Return: Number of bytes of data received.

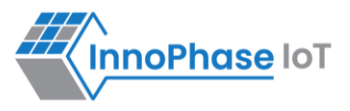

# **MDNS APIs**

## **hapi\_setup\_mdns**

#### Used to setup the MDNS service.

```
struct hapi mdns*
hapi setup mdns(struct hapi *hapi, struct hapi wcm *hapi wcm,
                           const char *host name)
```
Arguments:

- 1. hapi: HAPI instance pointer.
- 2. host name: The hostname to be used for the MDNS service.

Return: On Success hapi mdns pointer, else NULL

## **hapi\_mdns\_set\_ind\_cb**

Used to set MDNS notification callback function. This callback is getting called when there is a notification from MDNS service.

```
void hapi mdns set ind cb(struct hapi_mdns *hapi_mdns,
                          hapi mdns ind cb cb, void *context)
```
Arguments:

- 1. hapi: HAPI instance pointer.
- 2. cb: The callback function to be set.
- 3. context: The context pointer to be passed along when the callback is getting called.

Return: None.

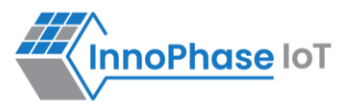

### **hapi\_add\_mdns\_service**

```
Used to add a MDNS service so that the MDNS operation get started. 
bool hapi add mdns service(struct hapi *hapi, *hapi wcm, const char
               *host name, const char *type,uint32 t proto,uint32 t
                port, char *description, uint32 t *serviceId)
```
Arguments:

- 1. hapi: HAPI instance pointer.
- 2. hapi wcm: HAPI WCM pointer.
- 3. host\_name: The MDNS host name.
- 4. type: The host type.
- 5. proto: The protocol type.
- 6. port: The port number.
- 7. description: Description about the service.
- 8. serviceid: The MDNS service identifier of the service getting added.

Return: True(1) on Success. False(0) on Error

#### **hapi\_remove\_mdns\_service**

Used to remove a MDNS service being added.

```
bool hapi remove mdns service(struct hapi *hapi, struct hapi wcm
```

```
*hapi wcm, uint32 t service id)
```
Arguments:

- 1. hapi: HAPI instance pointer.
- 2. hapi\_wcm: HAPI WCM pointer.
- 3. serviceid: The MDNS service identifier, being added with hapiadd mdns service API.

Return: True(1) on Success. False(0) on Error.

#### **hapi\_stop\_mdns**

Used to stop the MDNS service.

```
bool hapi_stop_mdns(struct hapi *hapi, struct hapi_wcm *hapi_wcm)
```
Arguments:

- 1. hapi: HAPI instance pointer.
- 2. hapi\_wcm: Hapi wcm pointer.

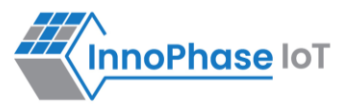

## **hapi\_resolve\_mdns**

Used to resolve the MDNS host name to get the IP address.

```
bool hapi resolve mdns(struct hapi *hapi, const char *host name, uint8 t addrtype,
```

```
uint8 t *ipaddr, uint16 t* addrlen)
```
Arguments:

- 1. hapi: HAPI instance pointer.
- 2. host name: The MDNS host name.
- 3. addrtype: The address type.
- 4. ipaddr: The pointer that will contain the IP address to be filled.
- 5. addrlen: The length of the IP address to be resolved.

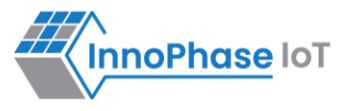

# **HTTP Client APIs**

## **hapi\_http\_client\_setup**

Used to setup the HTTP client service.

```
void hapi_http_client setup(struct hapi *hapi p,
              hapi http client resp cb cb, void *cb ctx)
```
Arguments:

- 1. hapi\_p: HAPI instance pointer.
- 2. cb: The http callback function pointer.
- 3. cb\_ctx: The callback context.

Return: None.

## **hapi\_http\_client\_start**

#### Used to start the HTTP client connection.

```
bool hapi http client start(struct hapi *hapi p, char* serverName,
          uint32 t port, char* certName, uint32 t* clientID)
```
Arguments:

- 1. hapi\_p: HAPI instance pointer.
- 2. serverName: The server domain name or IP address.
- 3. port: The port number of the http server.
- 4. certName: The SSL certificate name.
- 5. clientID: Pointer to integer used for returning client ID.

Return: Return: True(1) on Success. False(0) on Error.

#### **hapi\_http\_client\_send\_req**

Used to send HTTP request to the server. The HTTP server connection should exist for this API to work.

```
bool hapi http client send req(struct hapi *hapi p, uint32 t clientID, uint32 t method,
```
char\* req uri, uint32 t dataLen, char\* dataToSend)

Arguments:

- 1. hapi\_p: HAPI instance pointer
- 2. clientID: The valid client id created with the HTTP connection.
- 3. method: The GET(1) and POST(0) methods.
- 4. Req\_uri: The URI to request.
- 5. dataLen: The length of the data to request.
- 6. dataToSend: Pointer to the data.

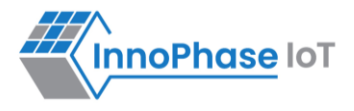

## **hapi\_http\_client\_hdr\_set**

```
Used to set HTTP request header.
```

```
bool hapi http client hdr set(struct hapi *hapi p, uint32 t headerID, char* headerVal)
```
Arguments:

- 1. hapi\_p: HAPI instance pointer.
- 2. headerID: The header id as per the httphdrtype definition. The httphdrtype is defined as:

```
typedef enum {
    STW HTTP HDR INVAL, \frac{1}{2} /* special value for invalid header */
    STW HTTP HDR ALLOW,
    STW HTTP HDR AUTHORIZATION,
    STW HTTP HDR CONNECTION,
    STW HTTP HDR CONTENT ENCODING,
    STW HTTP HDR CONTENT LENGTH,
    STW HTTP HDR CONTENT RANGE,
    STW HTTP HDR CONTENT TYPE,
    STW HTTP HDR COOKIE,
    STW HTTP HDR COOKIE2,
    STW HTTP HDR DATE,
    STW HTTP HDR EXPIRES,
    STW HTTP HDR FROM,
    STW HTTP HDR HOST,
    STW_HTTP_HDR_IF_MODIFIED_SINCE,
```
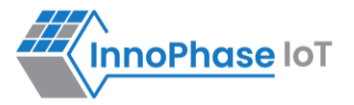

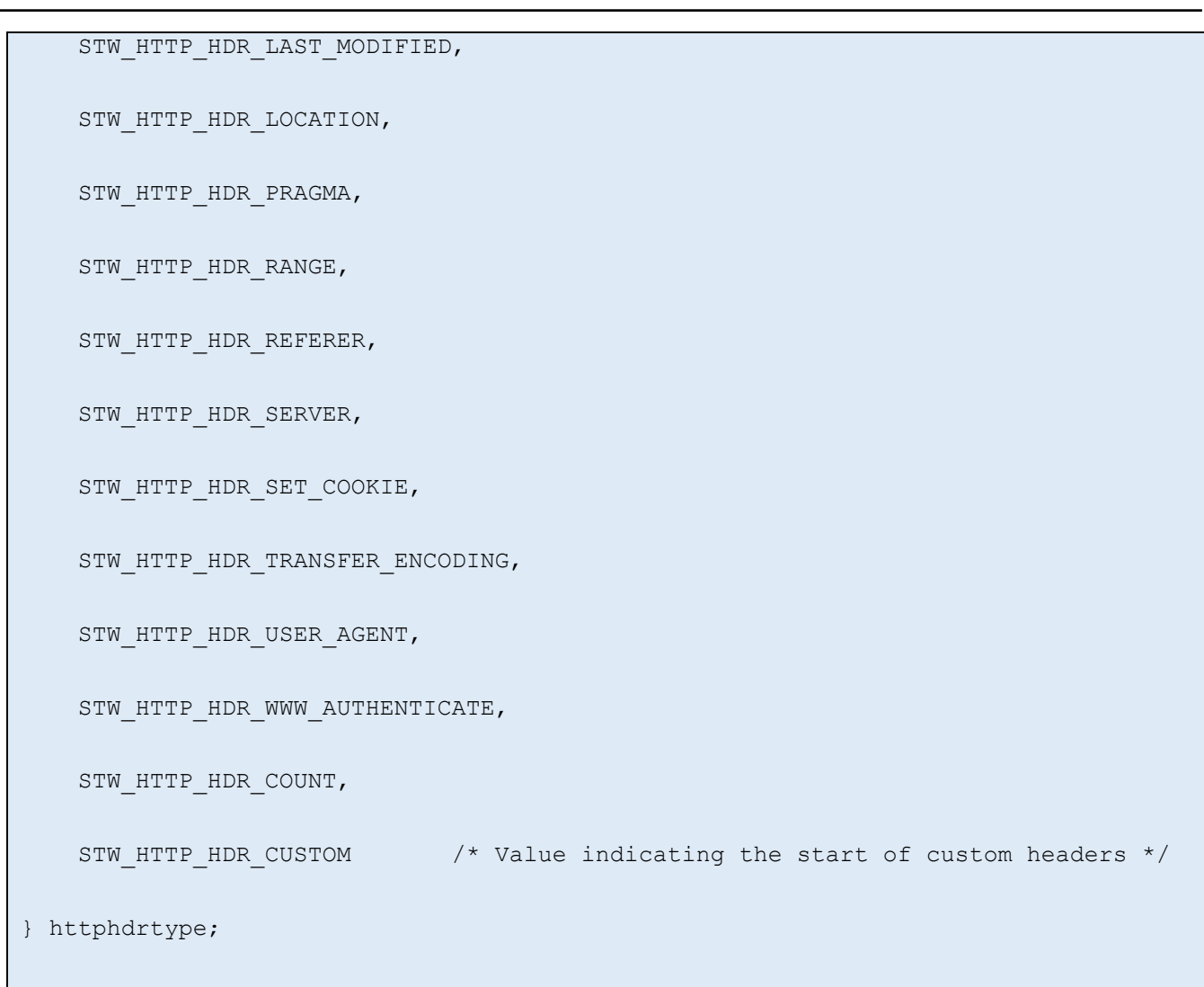

3. headerVal: The header value to set.

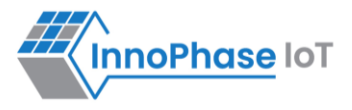

## **hapi\_http\_client\_hdr\_delete**

```
Used to delete HTTP request header.
```

```
bool hapi http client hdr delete(struct hapi *hapi p, uint32 t headerID)
```
Arguments:

- 1. hapi\_p: HAPI instance pointer
- 2. headerID: The header ID as per the httphdrtype definition.

Return: Return: True(1) on Success. False(0) on Error.

## **hapi\_http\_cert\_store**

Used to store SSL/TLS certificate for HTTPS connection.

```
bool hapi_http_cert_store(struct hapi *hapi_p, char* certName, 
                     uint32 t certLen, char* certData)
```
Arguments:

- 1. hapi p: HAPI instance pointer.
- 2. certName: The certificate name.
- 3. certData: The certificate content data pointer.

Return: Return: True(1) on Success. False(0) on Error.

## **hapi\_http\_cert\_delete**

Used to delete SSL/TLS certificate for HTTPS.

bool hapi http cert delete(struct hapi \*hapi p, char\* certName)

Arguments:

- 1. hapi p: HAPI instance pointer.
- 2. certName: The certificate name to delete.

Return: Return: True(1) on Success. False(0) on Error.

## **hapi\_http\_close**

Used to close the HTTP connection opened.

bool hapi http close(struct hapi \*hapi p, uint32 t clientId)

Arguments:

- 1. hapi\_p: HAPI instance pointer.
- 2. clientID: The valid client id created with the http connection.

# **MQTT APIs**

## **hapi\_mqtt\_nw\_init**

```
Used to initialize the MQTT network. This is the first API to be called to use MQTT protocol.
```

```
struct hapi mqtt* hapi mqtt nw init(struct hapi *hapi, char* serverName, uint16 t port,
```

```
char* certName, uint16 t *sockId, uint32 t *status)
```
Arguments:

- 1. hapi: HAPI instance pointer.
- 2. serverName: The MQTT server (Broker) name.
- 3. port: The MQTT port number.
- 4. certName: The certificate name in case of MQTT with TLS.

Return: Return: True(1) on Success. False(0) on Error.

## **hapi\_mqtt\_set\_ind\_cb**

Used to set the MQTT notification callback.

```
void hapi mqtt set ind cb(struct hapi mqtt *hapi mqtt,
             hapi mqtt ind cb cb, void *context)
```
Arguments:

- 1. hapi mqtt: MQTT instance pointer.
- 2. cb: The callback function.
- 3. context: The context pointer pass along with the callback.

Return: Return: True(1) on Success. False(0) on Error.

#### **hapi\_mqtt\_nw\_connect**

Used to connect to the MQTT network.

```
bool hapi mqtt nw connect(struct hapi *hapi, struct hapi mqtt *hapi mqtt, char*
```
mqtt server name, uint16 t mqtt port)

Arguments:

- 1. hapi: HAPI instance pointer.
- 2. hapi mqtt: The MQTT instance pointer.
- 3. mqtt server name: The server's name or IP address of the MQTT broker.
- 4. mqtt\_port: The MQTT port number to connect.

Return: True(1) on Success. False(0) on Error.

**InnoPhase IoT** 

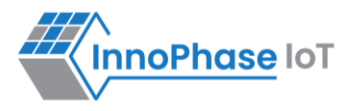

## **hapi\_mqtt\_client\_init**

Used to initialize the MQTT client.

```
bool hapi mqtt client init(struct hapi *hapi, struct hapi mqtt *hapi mqtt, uint16 t
timeout_ms)
```
Arguments:

- 1. hapi: HAPI instance pointer.
- 2. hapi\_mqtt: The MQTT instance pointer
- 3. timeout ms: The connection timeout in milli-seconds.

Return: True(1) on Success. False(0) on Error.

## **hapi\_mqtt\_connect**

Used to connect the MQTT broker with the username and password provided.

```
bool hapi_mqtt_connect(struct hapi *hapi, struct hapi_mqtt 
                   *hapi mqtt, uint32 t mqtt version,
                    char* clientId, char* userName, char* passWord)
```
Arguments:

- 1. hapi: HAPI instance pointer.
- 2. hapi mqtt: The MQTT instance pointer.
- 3. mqtt\_version: The current supported MQTT version.
- 4. clientid: The ID of the client, trying to get connected to.
- 5. userName: The username for the MQTT connection.
- 6. password: The password for the MQTT connection.

Return: True(1) on Success. False(0) on Error.

## **hapi\_mqtt\_publish**

Used to publish data to the broker in the existing MQTT connection.

```
bool hapi_mqtt_publish(struct hapi *hapi, struct hapi_mqtt
               *hapi mqtt, char* topic to publish, char* topic)
```
Arguments:

- 1. hapi: HAPI instance pointer.
- 2. hapi\_mqtt: The MQTT instance pointer.
- 3. topic to publish: Topic of the MQTT to publish.
- 4. topic: The data to publish.

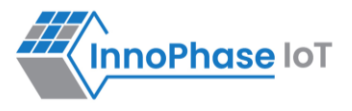

## **hapi\_mqtt\_subscribe**

Used to subscribe to a particular topic.

```
bool hapi mqtt subscribe(struct hapi *hapi, struct hapi mqtt *hapi mqtt,
```

```
char* topic to sub, uint16 t qos)
```
Arguments:

- 1. hapi: HAPI instance pointer.
- 2. hapi mqtt: The MQTT instance pointer.
- 3. topic to sub: Topic of the MQTT to subscribe.
- 4. qos: The qos of the MQTT connection.

Return: True(1) on Success. False(0) on Error.

#### **hapi\_mqtt\_unsubscribe**

Used to unsubscribe from a particular topic that has already been subscribed for.

bool hapi mqtt unsubscribe(struct hapi \*hapi, struct hapi mqtt \*hapi mqtt, char\* topic)

Arguments:

- 1. hapi: HAPI instance pointer.
- 2. hapi\_mqtt: The MQTT instance pointer.
- 3. topic: Topic of the MQTT to un-subscribe.

Return: True(1) on Success. False(0) on Error.

### **hapi\_mqtt\_disconnect**

### Used to disconnect the MQTT.

```
bool hapi mqtt disconnect(struct hapi *hapi, struct hapi mqtt *hapi mqtt)
```
Arguments:

- 1. hapi: HAPI instance pointer.
- 2. Hapi\_mqtt: The MQTT instance pointer

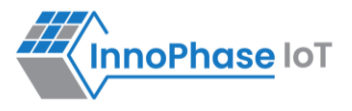

## **hapi\_mqtt\_nw\_disconnect**

Used to disconnect from the network.

```
bool hapi mqtt nw disconnect(struct hapi *hapi,
```

```
struct hapi mqtt *hapi mqtt)
```
Arguments:

- 1. hapi: HAPI instance pointer.
- 2. hapi\_mqtt: The MQTT instance pointer

Return: True(1) on Success. False(0) on Error.

## **hapi\_mqtt\_cert\_store**

Used to store the SSL/TLS certificate for MQTT.

```
bool hapi mqtt cert store (struct hapi *hapi, char* certName,
                 uint32 t certLen, const unsigned char* certData)
```
Arguments:

- 1. hapi: HAPI instance pointer.
- 2. certName: Certificate name
- 3. certLen: Length of the certificate
- 4. certData: the certificate stream.

Return: True(1) on Success. False(0) on Error.

#### **hapi\_mqtt\_cert\_delete**

Used to delete the SSL/TLS certificate for MQTT.

```
bool hapi mqtt cert delete(struct hapi *hapi, char* certName)
```
Arguments:

- 1. hapi: HAPI instance pointer.
- 2. certName: Certificate name

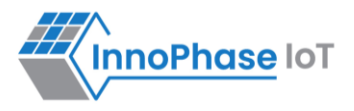

## **hapi\_mqtt\_client\_connect**

struct hapi mqtt \*

#### Used to connect to the MQTT client.

```
hapi_mqtt_client_connect(struct hapi *hapi, struct mqtt_client_config *config)
```
#### Arguments:

- 1. hapi: HAPI instance pointer.
- 2. mqtt\_client\_config: MQTT client configuration.

#### Return:

1. hapi\_mqtt : Returns MQTT identifier.

#### **hapi\_mqtt\_client\_disconnect**

#### Used to disconnect the MQTT client.

```
bool hapi mqtt client disconnect(struct hapi *hapi, struct hapi mqtt *hapi mqtt)
```
Arguments:

- 1. hapi: HAPI instance pointer.
- 2. mqtt\_client\_config: MQTT client configuration.

## **Host API Reference Guide**

# **TLS APIs**

## **hapi\_tls\_create**

Creates the TLS socket and does the handshake to support the TLS functionality.

```
struct hapi tls * hapi tls create(struct hapi *hapi, const char *server, const char
*port, uint16 t maxfraglen, uint16 t cacertlen, uint16 t owncertlen, uint16 t pkeylen)
```
Arguments:

- 1. hapi: HAPI instance pointer.
- 2. server: Server URI string.
- 3. port: Server port.
- 4. maxfraglen: Max fragmentation size.
- 5. cacertlen: The CA certificate length.
- 6. owncertlen: Own certificate length.
- 7. pkeylen: The key length.

Return: TLS HAPI instance pointer on Success, NULL on Failure.

## **hapi\_tls\_set\_dataready\_cb**

Registers the callback function when the TLS data is available.

```
void hapi tls set dataready cb(struct hapi tls *hapi tls, hapi tls dataready cb
```
dataready\_cb, void \*context)

Arguments:

- 1. hapi\_tls: HAPI TLS instance pointer.
- 2. dataready\_cb: Call back function.
- 3. context: The context to pass when the callback getting called.

Return: None.

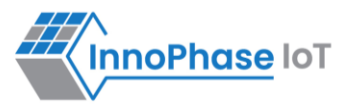

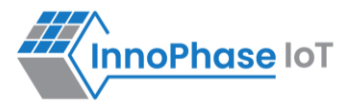

## **hapi\_tls\_upload\_cert**

#### Stores the certificate passed.

```
bool hapi tls upload cert(struct hapi tls *hapi tls, enum hapi tls cert type cert type,
const char * cert, size t cert size)
```
Arguments:

- 1. hapi\_tls: HAPI TLS instance pointer.
- 2. hapi tls cert type cert type: Type of the certificate to load.
- 3. cert: The certificate start pointer.
- 4. cert\_size: The size of the certificate in bytes.

Return: Bool, True on Success, False on Failure.

#### **hapi\_tls\_handshake**

Triggers the TLS handshake operation.

```
bool hapi tls handshake(struct hapi tls *hapi tls, enum hapi tls auth mode auth mode)
```
Arguments:

- 1. hapi\_tls: HAPI TLS instance pointer.
- 2. auth\_mode: The authentication mode supported.

Return: Bool, True on Success, False on Failure.

#### **hapi\_tls\_write**

Sends data on the TLS connection.

```
ssize_t hapi_tls_write(struct hapi_tls *hapi_tls, const void * data, size_t size)
```
Arguments:

- 1. hapi\_tls: HAPI TLS instance pointer.
- 2. data: Data to be sent.
- 3. Size: Size of the data in bytes to be sent.

Return: the number of bytes sent, on Success, 0 on Failure.

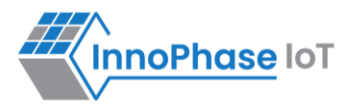

## **hapi\_tls\_read**

```
Reads data from the TLS socket.
ssize t hapi tls read(struct hapi tls *hapi tls, void * buf, size t size)
```
Arguments:

- 1. hapi\_tls: HAPI TLS instance pointer.
- 2. buf: Data buffer to which the reception happens.
- 3. Size: Size of the data in bytes TPO read.

Return: the number of bytes received, on Success, 0 on Failure.

## **hapi\_tls\_close**

Closes the TLS socket and releases all the resources allocated.

```
bool hapi_tls_close(struct hapi_tls *hapi_tls)
```
Arguments:

1. hapi\_tls: HAPI TLS instance pointer.

Return: True on Success, False on Failure.

#### **hapi\_tls\_set\_notification\_cb**

Registers TLS set notification callback.

```
void
hapi tls set notification cb(struct hapi tls *hapi tls, hapi tls notification cb
notification_cb, void *context)
```
Arguments:

- 1. hapi\_tls: HAPI TLS instance pointer.
- 2. hapi\_tls\_notification\_cb: TLS data ready callback function.
- 3. context: Context for callback.

Return: None.

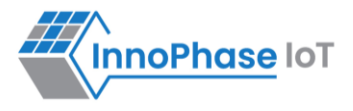

# **Common APIs**

## **hapi\_start**

bool

Starts the HAPI interface. Initializes indication semaphore, resets the variables and starts the receive thread.

```
hapi_start(struct hapi *hapi)
```
Arguments:

1. hapi: HAPI instance pointer.

Return: True on Success, False on Failure.

## **hapi\_close**

Stops HAPI and closes the interface. Destroys the indication semaphore, releases all indication handlers, destroys receive thread semaphore, and receives thread itself, and finally, frees the HAPI context itself.

void

```
hapi_close(struct hapi *hapi)
```
Arguments:

1. hapi: HAPI instance pointer.

Return: True on Success, False on Failure.

## **hapi\_get\_Error\_code**

```
Returns the currently set Error code in HAPI layer.
```

```
int hapi get Error code(struct hapi *hapi)
```
Arguments:

1. hapi: HAPI instance pointer.

Return: integer value corresponding to the Error code.

#### **hapi\_get\_Error\_message**

```
Returns the currently set Error message in HAPI layer.
```
const char\*hapi\_get\_Error\_message(struct hapi \*hapi)

# Arguments:

1. hapi: HAPI instance pointer.

Return: Error message in string format corresponding to the Error code.

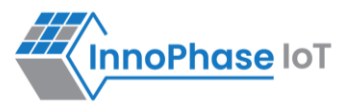

### **set\_hapi\_scarmbling\_mode**

Sets the scrambling enable/disable in serial communication.

```
void hapi set hio scrambling(struct hapi *hapi, int enable, void* scrambling ctx, void*
key, scrambling fn scrambling fn, descrambling fn descrambling fn);
```
Arguments:

- 1. hapi: HAPI instance pointer.
- 2. enable: 1 to enable the pass or 0 to disable.
- 3. scrambling\_ctx: Context pointer passed along with scrambling/descrambling callback function.
- 4. key: Scrambling/descrambling key.
- 5. scrambling \_fn: Scrambling callback function.
- 6. descrambling \_fn: De-scrambling callback function.

Return: None.

## **hapi\_add\_ind\_handler**

Request to add an indication handler for a message in a group.

```
struct hapi ind handler * hapi add ind handler(
         struct hapi *hapi,
        uint8 t group id,
        uint8 t msg id,
        hapi ind callback ind cb,
         void * context);
```
Arguments:

- 1. hapi: HAPI instance pointer.
- 2. group\_id: The group id to which it the handler registered.
- 3. msg id: The message id to which it the handler registered.
- 4. ind\_cb: The callback function to be called.
- 5. context: The context to be passed when the call back is getting called.

Return: The valid pointer on Success or NULL pointer on Failure.

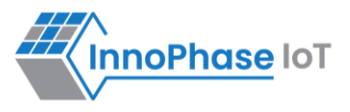

# **hapi\_config**

Configures the HAPI interface for sleep wakeup.

```
void hapi config(struct hapi *hapi, bool suspend enable, uint8 t wakeup pin, uint8 t
```

```
wakeup level, uint8 t irq pin, uint8 t irq mode)
```
Arguments:

- 1. hapi: HAPI instance pointer.
- 2. suspend\_enable: suspend enabled or not.
- 3. wakeup\_pin: The pin used to wake up from suspend.
- 4. wakeup\_level: The level of the wake pin state.
- 5. irq\_pin: The interrupt request pin.
- 6. irq\_mode: The IRQ mode to be configured.

Return: None.

## **hapi\_suspend**

Enables/disables suspend mode. The pin settings set with hapi config will be retained.

void

```
hapi suspend(struct hapi *hapi, bool suspend enable);
```
#### Arguments:

- 1. hapi: HAPI instance pointer.
- 2. Suspend\_enable: enable (1)/disable (0) suspend mode.

Return: None.

#### **hapi\_hio\_query**

Checks if Talaria TWO is ready to accept the HIO commands from the host.

```
hapi hio query(struct hapi *hapi)
```
#### Arguments:

1. hapi: HAPI instance pointer.

Return: None.

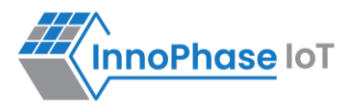

## **hapi\_get\_time**

Gets the current time that can be used for any time synced applications.

bool hapi hio get time(struct hapi \*hapi, uint64 t \*time now)

Arguments:

- 1. hapi: HAPI instance pointer.
- 2. time now: Pointer which contain the current time.

Return: True on Success, False on Failure.

#### **hapi\_nw\_misc\_app\_time\_get**

Gets the network time that can be used for any time synced applications.

```
bool hapi nw misc app time get(struct hapi *hapi, uint64 t *current time)
```
Arguments:

- 1. hapi: HAPI instance pointer.
- 2. current time: Pointer which contain the current network time.

Return: True on Success, False on Failure.

## **hapi\_get\_dbg\_info**

Gets more debug information from Talaria TWO.

```
bool hapi_get_dbg_info(struct hapi *hapi, struct hapi_demo dbg info get rsp *dbg info)
```
Arguments:

- 1. hapi: HAPI instance pointer.
- 2. dbg info: Debug information received from Talaria TWO to be copied here.

Return: True on Success, False on Failure.

#### **hapi\_get\_ver**

Gets the HAPI version.

```
char * hapi ger ver()
```
#### Arguments: None

Return: the version string.

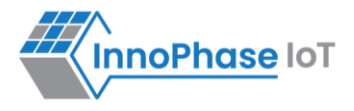

## **hapi\_setup**

#### Set-up HAPI.

```
struct hapi *hapi setup(void *hapi uart, void *hapi spi)
```
#### Arguments:

- 1. hapi\_uart :pointer to HAPI UART.
- 2. hapi\_spi : pointer to HAPI SPI.

Return: valid pointer pointing to HAPI instance on Success.

## **show\_hapi\_ver**

Shows information about the HAPI library.

```
static void show_hapi_ver(struct hapi * hapi, struct hio_query rsp *hio query rsp)
```
Arguments:

- 1. hapi: HAPI instance pointer.
- 2. hio\_query\_rsp: Response to HIO query

Return: True on Success, False on Failure.

### **hapi\_console\_init**

Initializes HAPI console.

```
void hapi console init(struct hapi *hapi,CONSOLE PRINT FN *console print fn);
```
Arguments:

- 1. hapi: HAPI instance pointer.
- 2. console\_print: Print debug message on the console UART.

Return: True on Success, False on Failure.

#### **hapi\_get\_scrambled\_data\_len**

#### Returns scrambled data length.

```
int hapi get scrambled data len(int len)
```
Arguments:

1. len: Length of non-scrambled data.

Return: Length of scrambled data.

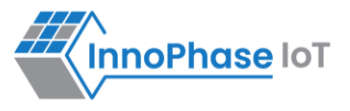

## **hapi \_hio\_scrambling\_init**

#### Initializes the HIO scrambling context.

```
void hapi hio scrambling init(struct hapi *hapi, void *scrambling ctx, void*
```

```
key, scrambling fn scrambling fn, descrambling fn descrambling fn)
```
Arguments:

- 1. hapi: Pointer to HAPI context.
- 2. scrambling ctx: Context for scrambling and descrambling.
- 3. key: Key for scrambling/descrambling.
- 4. scrambling\_fn: Function implementing scrambling.
- 5. descrambling\_fn: Function implementing descrambling.

Return: None

#### **hapi\_disp\_pkt\_info**

Prints input output packet information.

```
void hapi_disp_pkt_info(struct hapi *hapi, int val)
```
Arguments:

- 1. hapi: Pointer to HAPI context.
- 2. val: Enables/disables packet information print.

Return: None.

#### **hapi\_init\_interface**

#### Registers interface parameters.

```
void hapi init interface(struct hapi *hapi, struct hapi ops *hapi ops, void *dev)
```
Arguments:

- 1. hapi: Pointer to HAPI context.
- 2. hapi\_ops: Device options.
- 3. dev: Pointer to interface device.

Return: None.
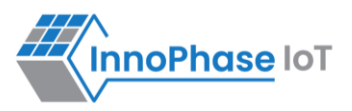

### **hapi\_custom\_msg\_proc**

Sends the command to Talaria TWO and waits for response. Once the response is received, it reverts the response data to the sender application.

```
int hapi custom msg proc(struct hapi *hapi, uint8 t *group id, uint8 t *msg_id,uint8 t
*data, uint16 t *len, int data max rx len)
```
Arguments:

- 1. hapi: Pointer to HAPI context.
- 2. group\_id: Group ID.
- 3. msg\_id: Message ID.
- 4. data: Message data.
- 5. len: Payload size of packet.
- 6. data\_max\_rx\_len: Maximum reception data length.

Return: -1 if packet reception Fails and 0 on Success.

### **hapi\_pkt\_free**

Frees the HAPI packet, and message buffer associated to packet.

```
void hapi pkt free(struct hapi packet* pkt)
```
Arguments:

1. pkt: Packet to be freed.

Return: None.

### **hapi\_rx\_disable**

Disables reception by killing the thread. void hapi\_rx\_disable(struct hapi \*hapi)

Arguments:

1. hapi: Pointer to HAPI context.

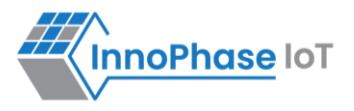

### **hapi\_set\_Error**

#### Prints error.

```
hapi set Error(struct hapi *hapi, int Error code, const char *fmt, ...)
```
Arguments:

- 1. hapi: Pointer to HAPI context.
- 2. Error\_code: Error code.
- 3. fmt: Printf style formatting arguments.

Return: None.

### **hapi\_clear\_Error**

Clears error.

```
void hapi_clear_Error(struct hapi *hapi)
```
Arguments:

1. hapi: Pointer to HAPI context.

Return: None.

### **hapi\_suspend\_enabled\_get**

Checks suspend status.

```
bool hapi_suspend_enabled_get(struct hapi *hapi)
```
Arguments:

1. hapi: Pointer to HAPI context.

Return: 1: if suspend mode is enabled, else 0.

### **hapi\_sig\_wakeup**

Used to wake Talaria TWO from suspended state.

void hapi\_sig\_wakeup(struct hapi \*hapi)

Arguments:

1. hapi: Pointer to HAPI context.

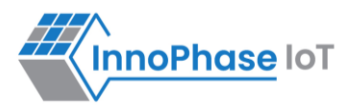

# **hapi\_get\_git\_id**

```
Gets the git ID.
char * hapi get git id()
```
### Arguments: None.

Return: Git ID string.

## **is\_hapi\_hio\_scrambling\_enabled**

Used to check whether HIO scrambling is enabled or not.

```
is hapi hio scrambling enabled(struct hapi *hapi)
```
#### Arguments:

int

1. hapi: Pointer to HAPI context.

Return: HIO scrambling state. 1=enabled, 0=disabled.

### **hapi\_set\_scrambling\_enabled**

Enables HIO scrambling.

```
hapi set scrambling enabled(struct hapi *hapi, int val)
```
Arguments:

int

- 1. hapi: Pointer to HAPI context.
- 2. val: set '1' to enable and '0' to disable.

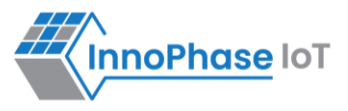

## **hapi\_pkt\_msg\_alloc**

Used for allocating a packet and sending a message.

```
struct hapi packet *
hapi pkt msg alloc(struct hapi *hapi,
                  uint8 t msg group,
                  uint8 t msg_id,
                  size t msg hdr size,
                  size t msg payload size)
```
Arguments:

- 1. hapi: Pointer to HAPI context.
- 2. msg\_group: Message group ID.
- 3. msg\_id: Message ID.
- 4. msg\_hdr\_size: Size of header.
- 5. msg\_payload\_size: Payload size of packet.

Return: Allocated packet.

### **hapi\_send\_recv\_validate**

Sends the packet and validates the reply packet.

```
struct hapi packet *
hapi send recv validate(struct hapi *hapi, struct hapi packet *pkt,
                       uint8 t rsp group id,
                       uint8 t rsp msg id)
```
Arguments:

- 1. hapi: Pointer to HAPI context.
- 2. hapi\_packet \*pkt: Packet to be sent.
- 3. rsp\_group\_id: Expected group ID of reply packet.
- 4. rsp\_msg\_id: Expected msg ID of reply packet.

Return: Packets received from Talaria TWO device.

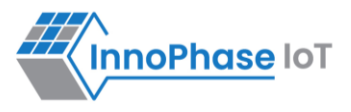

### **hapi\_send\_recv\_no\_validate**

Send the packet, and does not validate the reply packet.

```
struct hapi packet * hapi send recv validate(struct hapi *hapi, struct hapi packet
```

```
*pkt, uint8 t rsp group id, uint8 t rsp msg id)
```
Arguments:

- 1. hapi: Pointer to HAPI context.
- 2. hapi packet \*pkt: Packet to be sent.
- 3. rsp\_group\_id: Expected group ID of reply packet.
- 4. rsp\_msg\_id: Expected msg ID of reply packet.

Return: Packets received from Talaria TWO device.

### **hapi\_pkt\_validate**

#### Used for packet validation.

```
bool hapi pkt validate(struct hapi *hapi, struct hapi packet *pkt, uint8 t msg group,
uint8 t msg_id, bool check trxid)
```
Arguments:

- 1. hapi: Pointer t HAPI context.
- 2. hapi packet \*pkt: Packet to be sent.
- 3. msg\_group: Expected group ID.
- 4. msg\_id: Expected message ID.
- 5. check\_trxid: Specifies whether to check trxid of the received packet.

Return: Returns packet validate status. True=expected packet received, False otherwise.

### **hapi\_get\_max\_msg\_size**

Used to get maximum size of the message.

unsigned int hapi get max msg size(struct hapi \*hapi)

Arguments:

1. hapi: Pointer to HAPI context.

### Return:

1. msg\_max\_size: Maximum message size of communication.

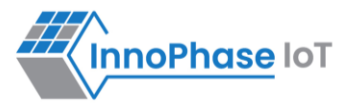

# **FOS APIs**

# **hapi\_fos\_start**

Starts Firmware upgrade Over Serial.

```
bool hapi fos start(struct hapi *hapi p, char *fw_name, char
*fw_hash,uint32_t image_size,uint32_t auto_reset)
```
Arguments:

- 1. hapi\_p: HAPI instance pointer.
- 2. fw\_name: Name of the firmware as specified in the part.json file.
- 3. fw\_hash: sha256 hash of the image being downloaded.
- 4. image size: Size of the image.
- 5. auto reset: Reset Talaria TWO after FOTA is successful.

Return: Status of firmware upgrade. True=Success, False otherwise.

# **hapi\_fos\_image\_send**

Sends Firmware upgrade Over Serial configuration data.

bool hapi fos image send(struct hapi \*hapi p,uint32 t data len, char\* data)

Arguments:

- 1. hapi p: HAPI instance pointer.
- 2. data\_len: Configuration data length.
- 3. data: Pointer to configuration data.

Return: Status of sending firmware configuration data. True=Success, False otherwise.

## **hapi\_fos\_commit**

Executes Firmware upgrade Over Serial commit. This marks the end of image data and Talaria TWO will set the newly downloaded image as the boot image.

```
bool hapi_fos_commit(struct hapi *hapi_p)
```
Arguments:

1. hapi\_p: HAPI instance pointer.

Return: Status FOS commit. True=Success, False otherwise.

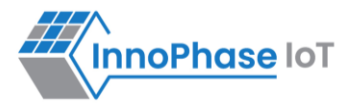

# **FOTA APIs**

# **hapi\_fota\_start**

Starts Firmware Over the Air Upgrade.

bool hapi\_fota\_start(struct hapi \*hapi p,uint32 t check for update,uint32 t auto reset)

Arguments:

- 1. hapi\_p: HAPI instance pointer.
- 2. check for update: Check for update.
- 3. auto\_reset: Reset Talaria TWO after FOTA is successful.

Return: Status of FOTA start function. True=Success, False otherwise.

## **hapi\_fota\_cfgadd**

Sends Firmware Over-The-Air configuration data.

```
bool hapi fota cfgadd(struct hapi *hapi_p, uint32_t data_len, char* data)
```
Arguments:

- 1. hapi\_p: HAPI instance pointer.
- 2. data len: Length of the configuration data.
- 3. data: Configuration file data.

Return: Status of sending configuration data. True=Success, False otherwise.

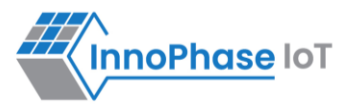

# **HAPI Configuration APIs**

## **hapi\_malloc**

Allocates memory on HAPI.

```
static inline void * hapi malloc(size t size)
```
Arguments:

1. size: Specified memory size.

Return: Pointer to the allocated memory or NULL if the request fails.

# **hapi\_sem\_init**

Initializes the mentioned semaphore.

static inline void hapi sem init(hapi sem t \*sem, int value)

Arguments:

- 1. sem: Initialized semaphore.
- 2. value: Value of the initialized semaphore.

Return: NULL.

### **hapi\_sem\_wait**

Holds the referenced semaphore by performing the semaphore lock operation.

static inline void hapi sem wait(hapi sem t \*sem)

Arguments:

1. sem: Initialized semaphore.

Return: NULL.

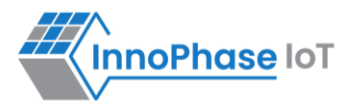

### **hapi\_sem\_wait\_timeout**

Holds the referenced semaphore by performing the semaphore lock operation. This wait is terminated when the specified timeout expires.

static inline void hapi sem wait timeout(hapi sem t \*sem,uint32 t timeout msec))

Arguments:

- 1. sem: Initialized semaphore.
- 2. timeout\_msec: Time specified for timeout.

Return: NULL.

### **hapi\_sem\_post**

Unlocks the specified semaphore.

static inline void hapi sem post(hapi sem t \*sem)

Arguments:

1. sem: Initialized semaphore.

Return: NULL.

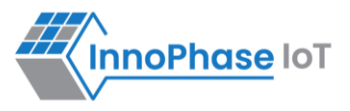

# **AWS APIs**

### **hapi\_aws\_connect**

Connects the AWS socket.

bool hapi\_aws\_connect(struct hapi \*hapi)

Arguments:

1. hapi: HAPI instance pointer.

Return: AWS connection status. True=Success, False=Failure.

### **hapi\_aws\_disconnect**

Disconnects the AWS socket.

bool hapi aws disconnect(struct hapi \*hapi)

Arguments:

1. hapi: HAPI instance pointer.

Return: AWS disconnection status. True=Success, False=Failure.

### **hapi\_aws\_send\_data**

Sends AWS data.

```
bool hapi aws send data(struct hapi *hapi, char *data, uint32 t datalen, uint8 t
always_connected, uint8_t aws_data_type)
```
Arguments:

- 1. hapi: HAPI instance pointer.
- 2. data: AWS data to be sent.
- 3. datalen: Number of bytes to be sent.
- 4. always\_connected: If Talaria TWO is to be ON always, set this parameter to 1 or else 0.
- 5. aws\_data\_type: Type of data to be sent.

Return: Status of sending AWS data. True=Success, False=Failure.

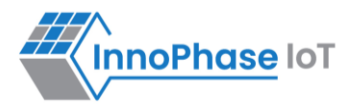

### **hapi\_aws\_set\_config**

#### Sets AWS configuration.

```
bool hapi aws set config(struct hapi *hapi, const char *aws host url, const char
*aws thing name, const uint16 t aws port, const uint32 t sleep interval, const char
*root ca path, const char *device cert path, const char *device pkey path, const char
*client_id)
```
#### Arguments:

- 1. hapi: HAPI instance pointer.
- 2. aws\_host\_url: AWS host string or AWS URL.
- 3. aws\_thing\_name: AWS thing name.
- 4. aws port: AWS port number (should be 8883).
- 5. sleep\_interval: AWS update interval.
- 6. root ca path: Pointer to the CA certificate path.
- 7. device\_cert\_path: Pointer to the client certificate path.
- 8. device\_pkey\_path: Pointer to the private key file path.
- 9. client id: AWS client name/ID.

Return: Status of setting AWS configuration. True=Success, False=Failure.

### **hapi\_aws\_set\_ind\_cb**

#### Sets AWS callback function.

void hapi aws set ind cb(hapi aws ind cb cb)

#### Arguments:

1. hapi\_aws\_ind\_cb: AWS callback handle.

Return: NULL.

### **Heartbeat APIs**

#### **hapi\_ beat\_send**

```
Sends heartbeat signal from host to Talaria TWO.
```

```
bool heart beat send(struct hapi *hapi)
```
## Arguments:

1. hapi: HAPI instance pointer.

Return: Heartbeat send status. True=Success, False=Failure.

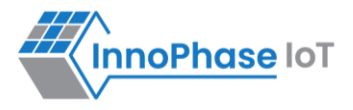

# **Chip Monitor APIs**

### **hapi\_ chip\_mon\_power\_init**

bool hapi chip mon power init(struct hapi \*hapi)

Arguments:

1. hapi: HAPI instance pointer.

Return: True=Success, False=Failure.

### **hapi\_chip\_mon\_start**

```
bool hapi chip mon start(struct hapi *hapi ,uint32 t source ,uint32 t interval ,uint32 t
last sample , uint32 t threshold)
```
Arguments:

- 1. hapi: HAPI instance pointer.
- 2. source: Select chip monitor services
	- a. 0: CoreTemp
	- b. 1: VBAT, 2:ADC
	- c. 3:power(uA)
- 3. interval: Time interval in seconds for measuring the value of the subscribed chip.
- 4. last sample: Last sample value measured. This value gets updated every time the measurement is made.
- 5. threshold: Threshold value to trigger the registered callback for a subscribed service.

Return: True=Success, False=Failure.

### **hapi\_chip\_mon\_stop**

bool hapi chip mon stop(struct hapi \*hapi ,uint32 t source)

Arguments:

- 1. hapi: HAPI instance pointer.
- 2. source: Select chip monitor services
	- a. 0: CoreTemp
		- b. 1: VBAT, 2:ADC
	- c. 3:power(uA)

Return: True=Success, False=Failure.

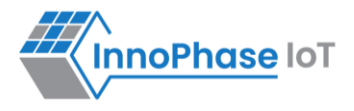

# **hapi\_chip\_mon\_trig**

```
bool hapi chip mon trig(struct hapi *hapi ,uint32 t source)
```
Arguments:

- 1. hapi: HAPI instance pointer.
- 2. source: Select chip monitor services
	- a. 0: CoreTemp
	- b. 1: VBAT, 2:ADC
	- c. 3:power(uA)

Return: True=Success, False=Failure.

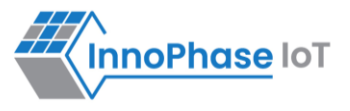

# **SPI Interface APIs**

# **hapi\_spi\_init**

Registers the SPI.

```
struct hapi* hapi spi_init(void* hapi_spi_ptr, CS_HIGH_FN cs_hi, CS_LOW_FN cs_low,
IF TX FN tx fn, IF RX FN rx fn)
```
Arguments:

- 1. hapi\_spi\_ptr: pointer to the HAPI SPI instance.
- 2. CS\_HIGH\_FN cs\_hi: sets the CS to high.
- 3. CS\_LOW\_FN cs\_low: resets the CS to low
- 4. IF\_TX\_FN tx\_fn: transmission function.
- 5. IF\_RX\_FN rx\_fn: Receiving function.

Return: True(1) on Success. False(0) on Error.

# **hapi\_spi\_cs\_high**

Sets the CS to high before calling hapi spi init().

void hapi\_spi\_cs\_high()

Arguments: None.

Return: None.

## **hapi\_spi\_cs\_low**

Resets the CS to low before calling hapi spi init().

void hapi\_spi\_cs\_low()

### Arguments: None.

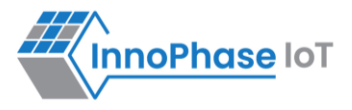

# **hapi\_spi\_tx**

Used for transmitting an amount of data in blocking mode.

```
int hapi spi tx(void *ptr, char *buff, int len)
```
Arguments:

- 1. buff: pointer to character buffer.
- 2. len: length of the data.

Return: True on Success, False on Failure.

# **hapi\_spi\_rx**

Used for receiving an amount of data in blocking mode.

```
int hapi spi rx(void *ptr, char *buff, int len)
```
Arguments:

- 1. buff: pointer to character buffer.
- 2. len: length of the data.

Return: True on Success, False on Failure.

# **hapi\_spi\_data\_waiting**

This function is used to inform HAPI that Talaria TWO wants to send data to host. Talaria TWO will raise interrupt when data is to be sent to host, and from host IRQ handler this function needs to be called.

```
void hapi_spi_data_waiting()
```
Arguments: None.

Return: None.

## **hapi\_spi\_write**

Used to write data to SPI interface.

```
ssize_t hapi_spi_write(void *dev, const void *data, size t length)
```
Arguments:

- 1. hapi Pointer to HAPI context.
- 2. data: Pointer to data.
- 3. length: Length of data.

# Return:

1. length: Length of data written.

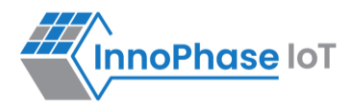

# **hapi\_spi\_read**

Used to read data from SPI interface.

```
ssize_t hapi_spi_read(void *dev, void *data, size t length
```
Arguments:

- 1. hapi: Pointer to HAPI context.
- 2. data: Pointer to data.
- 3. length: Length of data.

Return:

1. length: Length of data read.

# **hapi\_spi\_ multiple\_slave\_support\_enable**

Used to enable SPI master to support multiple SPI slaves.

```
void hapi_spi_multiple_slave_support_enable(int enable, SPI_CS_DELAY cs_change_del_fn)
```
Arguments:

- 1. enable: Enable/Disable
	- a. 1 Enable
	- b. 0 Disable
- 2. SPI\_CS\_DELAY: To introduce additional delays to support communication with multiple SPI slaves

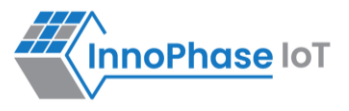

# **UART Interface APIs**

# **hapi\_uart\_init**

Initializes the UART interface.

```
struct hapi* hapi uart init(void* hapi uart ptr, IF TX FN tx fn, IF RX FN rx fn,
```
IF ERR FN err fn, IF UART INIT uart init)

Arguments:

- 1. hapi\_uart\_ptr: pointer to the HAPI UART instance.
- 2. IF\_TX\_FN tx\_fn: transmitter function.
- 3. TF\_RX\_FN rx\_fn: receiver function.
- 4. IF\_ERR\_FN err\_fn: Error function.
- 5. IF\_UART\_INIT uart\_init: UART initialization.

Return: HAPI instance on Success and NULL on Failure.

## **hapi\_uart\_tx**

Used for transmitting an amount of data in blocking mode in the UART interface.

```
int hapi uart tx(void *ptr, char *buff, int len)
```
Arguments:

- 1. buff: pointer to character buff.
- 2. len: length of the data to be transmitted.

Return: on Success returns the number of bytes transmitted and -1 on failure.

## **hapi\_uart\_rx**

Used for Receiving an amount of data in blocking mode.

int hapi\_uart\_tx(void \*ptr, char \*buff, int len)

Arguments:

- 1. buff: pointer to character buff.
- 2. len: length of the data to be received.

Return: on Success returns number of bytes received else -1 on failure.

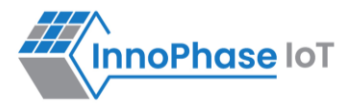

# **hapi\_uart\_read**

Used to read data from UART interface.

```
ssize_t hapi_uart_read(void *dev, void *data, size_t length)
```
Arguments:

- 1. hapi Pointer to HAPI context.
- 2. data: Pointer to data.
- 3. length: Length of data to be read in bytes.

Return:

1. length: Number of bytes read.

## **hapi\_uart\_write**

Used to write data to UART interface.

```
ssize t hapi uart write(void *dev, void *data, size t length)
```
Arguments:

- 1. hapi: Pointer to HAPI context.
- 2. data: Pointer to data.
- 3. length: Length of data to be written in bytes.

### Return:

1. length: Number of bytes of data written.

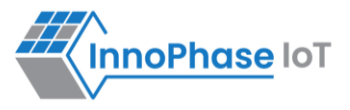

# **Power Save APIs**

# **hapi\_t2\_wakeup\_config**

Used for configuring the Talaria TWO pins.

```
void hapi_t2_wakeup_config(void* hapi, uint8_t type)
```
Arguments:

- 1. hapi: pointer to HAPI.
- 2. type: wake-up type.

Return: None.

# **hapi\_spi\_t2\_wakeup\_fn**

Used to wake-up the SPI function in Talaria TWO.

void hapi\_spi\_t2\_wakeup\_fn(void\* hapi, void\* wakeup\_t2);

Arguments:

- 1. hapi: pointer to HAPI.
- 2. wakeup\_t2: pointer to wakeup\_t2 through spi

Return: None.

# **hapi\_uart\_t2\_wakeup\_fn**

```
Used to wake-up the UART function in Talaria TWO.
void hapi uart t2 wakeup fn(void* hapi, void* wakeup t2);
```
Arguments:

- 1. hapi: pointer to HAPI.
- 2. wakeup\_t2: pointer to wakeup\_t2 through uart

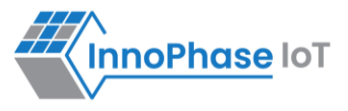

# **Unassoc APIs**

# **hapi\_unassoc\_create**

Creates the unassociation.

bool hapi unassoc create(struct hapi \*hapi, uint8 t \*addr);

Arguments:

- 1. hapi: instance of pointer.
- 2. addr: pointer to address

Return: True(1) on Success. False(0) on Error.

# **hapi\_unassoc\_config**

For configuring the parameters of unassociation in HAPI.

```
bool hapi_unassoc_config(struct hapi *hapi,
         uint32 t num probes, uint32 t interval ms, uint32 t verbose,
         char *ssid, uint32 t rate, uint32 t suspend en,
         uint8 t ie len, uint8 t *ie);
```
Arguments:

- 1. hapi: instance of the pointer.
- 2. num\_probes: number of probes used.
- 3. interval\_ms: interval in ms.
- 4. verbose: number of verbose.
- 5. ssid: SSID used for configuration.
- 6. rate: rate used for the unassociation configuration.
- 7. suspend\_en: suspend encryption.
- 8. ie len: length of optional, additional information elements included in the probe request frames.
- 9. ie: length

Return: True(1) on Success. False(0) on Error.

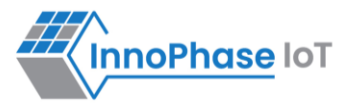

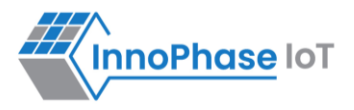

## **hapi\_unassoc\_start**

To start un-association in HAPI.

```
bool hapi_unassoc_start(struct hapi *hapi)
```
Arguments:

1. hapi: Pointer to HAPI context.

Return: True(1) on Success. False(0) on Error.

# **hapi\_unassoc\_stop**

To stop un-association in HAPI.

```
bool hapi_unassoc_stop(struct hapi *hapi)
```
Arguments:

1. hapi: Pointer to HAPI context.

Return: True(1) on Success. False(0) on Error.

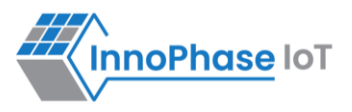

# **GPIO APIs**

# **hapi\_gpio\_ctrl\_gpio\_set**

Sets the GPIO pin.

```
bool hapi gpio ctrl gpio set(struct hapi *hapi)
```
Arguments:

1. hapi: HAPI instance pointer.

Return: True(1)=Success, False(0)=Error.

# **hapi\_gpio\_ctrl\_gpio\_reset**

Resets the GPIO pin.

bool hapi gpio ctrl gpio reset(struct hapi \*hapi)

Arguments:

1. hapi: HAPI instance pointer.

Return: True(1)=Success, False(0)=Error.

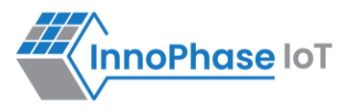

# **Dual-Stack APIs**

# **hapi\_packet\_forward\_config\_set**

### Adds new packet forward configuration rule.

```
bool hapi packet forward config set(struct hapi *hapi, uint32 t ip type, uint32 t
*remote ip, uint16 t remote port, uint16 t remote port start, uint16 t remote port end,
const uint16 t local port, uint16 t local port start, uint16 t local port end, uint8 t
proto, uint32 t direction, uint32 t rule selection, uint32 t *rule id);
```
Arguments:

- 1. hapi: Pointer to HAPI instance.
- 2. ip\_type: 0: ipv4, 1: ipv6.
- 3. remote ip: Remote IP address.
- 4. remote port: Remote port address.
- 5. remote\_port\_start: Remote port start address. Used to specify the port range.
- 6. remote port end: Remote port end address. Used to specify the port range.
- 7. local\_port: Local (source) port address.
- 8. local port start: Local port start address. Used to specify the port range.
- 9. local\_port\_end: Local port end address. Used to specify the port range.
- 10. proto: Protocol to apply the rule. Standard protocol values are: 1-ICMP, 6-TCP, 17-UDP.
- 11. direction: The direction to forward the packet. Whether to Talaria TWO(0) or host(1).
- 12. rule selection: To select the rule to apply.
- 13. rule id: Rule ID in the packet forward configuration list.

Return: FALSE(0) on Success, TRUE(1) on Error.

# **hapi\_packet\_forward\_config\_del**

Deletes one packet forward configuration rule from the existing list.

```
bool hapi_packet_forward_config_del(struct hapi *hapi, uint32_t ip_tye, uint32_t 
*remote ip, uint16 t remote port, uint16 t remote port start, uint16 t remote port end,
const uint16 t local port, uint16 t local port start, uint16 t local port end, uint8 t
proto, uint32 t direction, uint32 t rule selection);
```
Arguments:

- 1. hapi: Pointer to HAPI instance.
- 2. ip\_type: 0: ipv4, 1: ipv6.
- 3. remote ip: Remote IP address.
- 4. remote\_port: Remote port address.

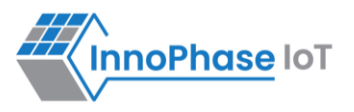

- 5. remote\_port\_start: Remote port start address. Used to specify the port range.
- 6. remote\_port\_end: Remote port end address. Used to specify the port range.
- 7. local\_port: Local (source) port address.
- 8. local port start: Local port start address. Used to specify the port range.
- 9. local\_port\_end: Local port end address. Used to specify the port range.
- 10. proto: Protocol to apply the rule. Standard protocol values are: 1-ICMP, 6-TCP, 17-UDP.
- 11. direction: The direction to forward the packet. Whether to Talaria TWO(0) or Host(1).
- 12. rule selection: To select the rule to apply.

Return: FALSE(0) on Success, TRUE(1) on Error.

# **hapi\_packet\_forward\_dir\_set**

Changes the packet forward direction to Talaria TWO/HOST based on the input.

bool hapi packet forward dir set(struct hapi \*hapi, uint32 t direction);

Arguments:

- 1. hapi: Pointer to HAPI instance.
- 2. direction: Sets the direction to forward the packet. Whether to Talaria TWO(0) or host(1).

Return: TRUE(1) on Success, FALSE(0) on Error.

# **hapi\_packet\_forward\_dir\_get**

Gets the current packet forward direction- Talaria TWO/HOST.

bool hapi packet forward dir get(struct hapi \*hapi, uint32 t \*direction);

Arguments:

- 1. hapi: Pointer to HAPI instance.
- 2. direction: Gets the direction to forward the packet. Whether to Talaria TWO(0) or host(1).

Return: TRUE(1) on Success, FALSE(0) on Error.

# **hapi\_packet\_forward\_config\_query**

Queries and reverts with the list of packet forward rules configured.

```
bool hapi packet forward config query (struct hapi *hapi, uint32 t ip type, uint32 t
```
size);

Arguments:

- 1. hapi: Pointer to HAPI instance.
- 2. ip\_type: 0: ipv4, 1: ipv6.

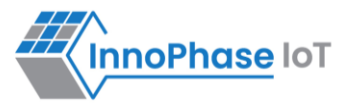

- 3. size: Sets size to '0' to get the total number of rules.
- Return: TRUE(1) on Success, FALSE(0) on Error.

# **hapi\_packet\_forward\_config\_del\_byid**

Deletes one packet forward configuration rule from the existing list by taking rule  $id$  as input.

```
bool hapi packet forward config del byid(struct hapi *hapi, uint32 t ip type, uint32 t
```
rule\_id);

Arguments:

- 1. hapi: Pointer to HAPI instance.
- 2. ip\_type: 0: ipv4, 1: ipv6.
- 3. rule\_id: Rule ID to delete the rule in the packet forward configuration list.

Return: FALSE(0) on Success, TRUE(1) on Error..

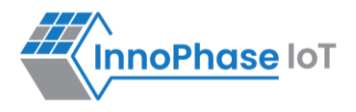

# **Support**

- 1. Sales Support: Contact an InnoPhase sales representative via email [sales@innophaseiot.com](mailto:sales@innophaseiot.com)
- 2. Technical Support:
	- a. Visit:<https://innophaseiot.com/contact/>
	- b. Also Visit: <https://innophaseiot.com/talaria-two-modules/>
	- c. Contact: [support@innophaseiot.com](mailto:support@innophaseiot.com)

InnoPhase is working diligently to provide customers outstanding support to all customers.

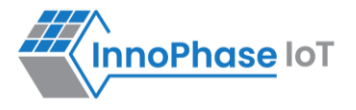

# **Disclaimers**

Limited warranty and liability — Information in this document is believed to be accurate and reliable. However, InnoPhase IoT Incorporated does not give any representations or warranties, expressed or implied, as to the accuracy or completeness of such information and assumes no liability associated with the use of such information. InnoPhase IoT Incorporated takes no responsibility for the content in this document if provided by an information source outside of InnoPhase IoT Incorporated.

InnoPhase IoT Incorporated disclaims liability for any indirect, incidental, punitive, special or consequential damages associated with the use of this document, applications and any products associated with information in this document, whether or not such damages are based on tort (including negligence), warranty, including warranty of merchantability, warranty of fitness for a particular purpose, breach of contract or any other legal theory. Further, InnoPhase IoT Incorporated accepts no liability and makes no warranty, express or implied, for any assistance given with respect to any applications described herein or customer product design, or the application or use by any customer's third-party customer(s).

Notwithstanding any damages that a customer might incur for any reason whatsoever, InnoPhase IoT Incorporated' aggregate and cumulative liability for the products described herein shall be limited in accordance with the Terms and Conditions of identified in the commercial sale documentation for such InnoPhase IoT Incorporated products.

Right to make changes — InnoPhase IoT Incorporated reserves the right to make changes to information published in this document, including, without limitation, changes to any specifications and product descriptions, at any time and without notice. This document supersedes and replaces all information supplied prior to the publication hereof.

Suitability for use — InnoPhase IoT Incorporated products are not designed, authorized or warranted to be suitable for use in life support, life-critical or safety-critical systems or equipment, nor in applications where failure or malfunction of an InnoPhase IoT Incorporated product can reasonably be expected to result in personal injury, death or severe property or environmental damage. InnoPhase IoT Incorporated and its suppliers accept no liability for inclusion and/or use of InnoPhase IoT Incorporated products in such equipment or applications and such inclusion and/or use is at the customer's own risk.

All trademarks, trade names and registered trademarks mentioned in this document are property of their respective owners and are hereby acknowledged.